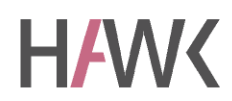

HAWK HOCHSCHULE FÜR ANGEWANDTE WISSENSCHAFT UND KUNST

Fachhochschule Hildesheim/Holzminden/ Göttingen

University of Applied Science and Art

#### Leitfaden für Studierende der Studiengänge  $[s]$

# BA Soziale Arbeit BA Bildung und Erziehung im Kindesalter

**Fakultät Soziale Arbeit und Gesundheit, Hildesheim**

 $\overline{\phantom{a}}$ 

 $\sim$ 

Liebe Studenten und Studentinnen,

herzlich willkommen! Mit gemischten Gefühlen betreten ErstsemesterInnen häufig die Hochschule. Die Freude über den Studienplatz mischt sich mit Fragen wie: Was ist ein Account im Stud.IP? Wie finde ich den Raum B 20, 210? Was wird von mir erwartet, und wie kann ich dem entsprechen? Werde ich mich zurechtfinden, werde ich mich wohlfühlen?

Aller Anfang ist schwer. Wie beginnt man, wenn man anfängt? Anfangssituationen müssen gestaltet werden. Anfangssituationen haben Gemeinsamkeiten und werfen viele Fragen auf.

Geht es Ihnen auch so, und haben Sie neben Ihrer Freude über den Studienplatz viele Fragen? Dann nehmen Sie diesen Leitfaden zur Hand. Er ist für Sie gemacht. Wir möchten Ihnen damit die Zeit zwischen Willkommen und Abschied an unserer Fakultät erleichtern. Lehrende der Studiengänge Soziale Arbeit und Bildung und Erziehung im Kindesalter haben daran mitgewirkt. Unsere Mentoring-Referentin, Frau Dr. Martina Oster, hat alle Texte zusammengefügt und neue hinzugeführt. So können wir Ihnen erstmalig einen Leitfaden für Ihr Studium aushändigen. Und dies war nur möglich, weil diese Arbeit durch Studiengebühren finanziert werden konnte.

Jetzt aber Schluss mit den Anfangsworten. Jetzt wollen wir Ihnen Zeit geben, den Leitfaden zu lesen und für die Gestaltung Ihres Studiums daraus zu lernen.

"Das Lernen ist nicht nur für die Philosophen das Erfreulichste, sondern genauso für die anderen Menschen, doch wegen der vielen Arbeit kommen diese nur wenig dazu" (Aristoteles Politik I, 4).

Ich wünsche Ihnen Freude, Zeit und Freiraum beim Studieren und eine heitere bis glückliche Zeit an der HAWK.

Herzlich willkommen an der Fakultät Soziale Arbeit und Gesundheit.

Prof. Dr. Christa Paulini Dekanin

Liebe Studierende,

auch ich heiße Sie ganz herzlich an unserer Fakultät willkommen und hoffe, dass Sie sich schnell bei uns "einleben". Um Sie bei diesem Prozess zu unterstützen, haben Kolleginnen und Kollegen der Fakultät S einen Leitfaden erstellt, der Ihnen eine erste Orientierung zu unserer Hochschule und Ihrem Studium geben soll.

Der Leitfaden ist folgendermaßen aufgebaut:

In den ersten beiden Kapiteln können Sie sich über unsere Hochschule informieren. Dort finden Sie z. B. einen Überblick über unsere Studiengänge, Sie erfahren etwas über die organisatorische Struktur der Hochschule u.v.m.

Unsere Fakultät hat alle Studiengänge von der früheren Diplom- auf die heutige Bachelor-/ Masterstruktur umgestellt. Im dritten Kapitel finden Sie deshalb wichtige Informationen zur Studienstruktur von Bachelor- und Masterstudiengängen.

Zum Studieren benötigen Sie ein Grundwissen über wissenschaftliche Arbeitstechniken. Im vierten Kapitel finden Sie daher die Grundlagen des wissenschaftlichen Arbeitens, die Sie für Ihr Studium an unserer Fakultät benötigen.

Ich möchte mich ganz herzlich bei allen Kolleginnen und Kollegen für ihre Unterstützung bei der Überarbeitung des vorliegenden Leitfadens bedanken. Mein besonderer Dank gilt Prof. Dr. Sylvia Oehlmann. Danken möchte ich auch der früheren Mentoring-Beauftragten Dr. Martina Oster, die die erste Fassung des nun überarbeiteten Leitfadens erstellt und damit die Grundlage für dieses wichtige Informationsheft geschaffen hat.

Prof. Dr. Gisela Hermes Modulsprecherin für das Mentoring

# **INHALT**

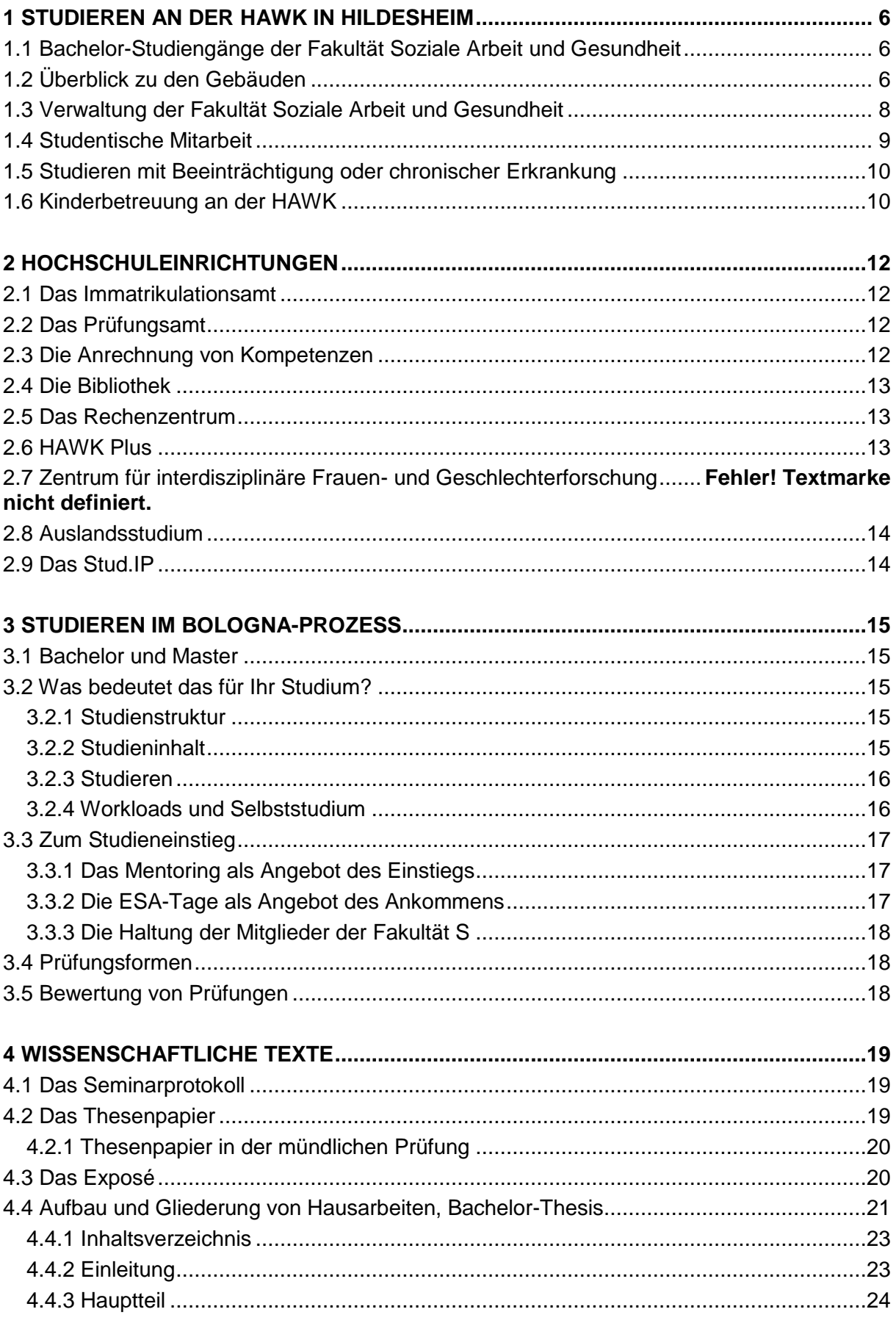

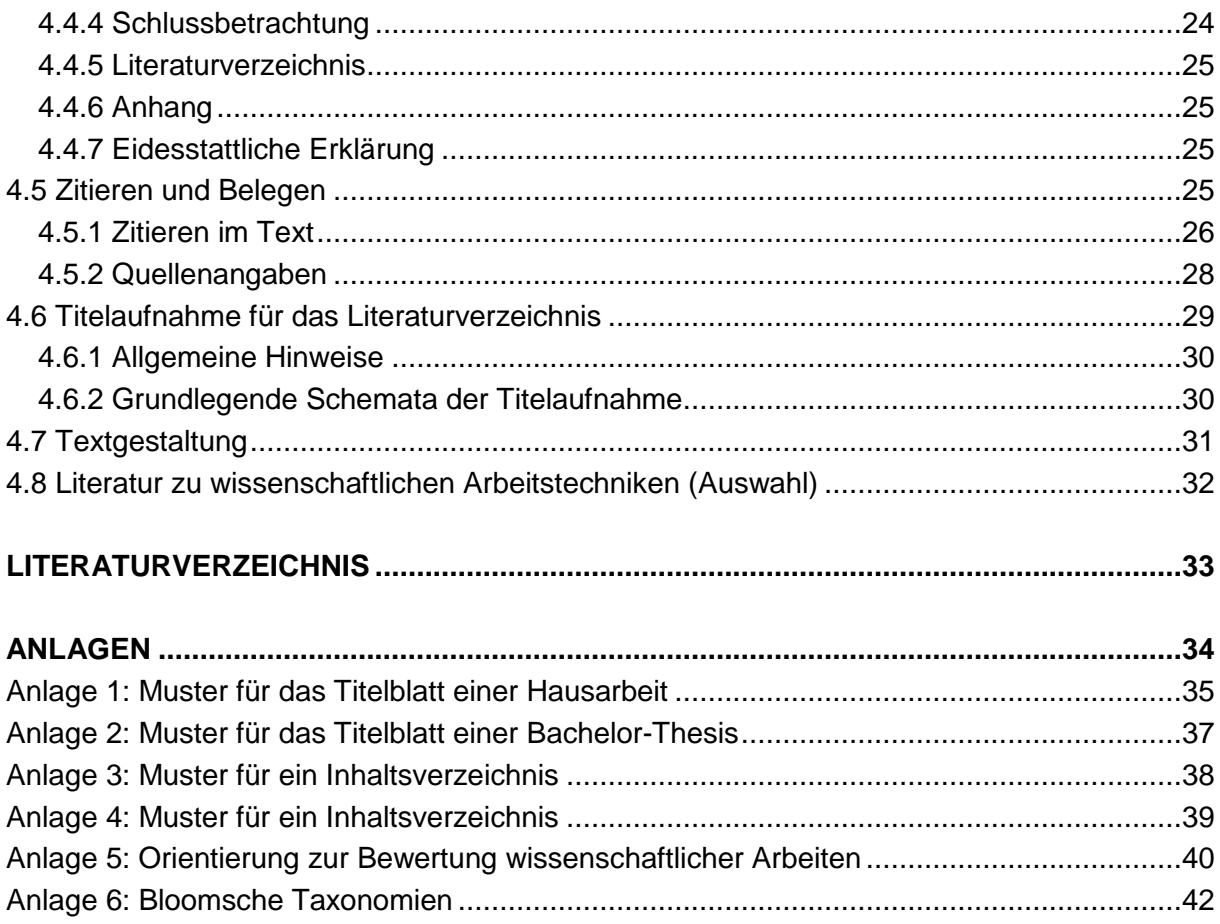

## <span id="page-5-0"></span>**1 Studieren an der HAWK in Hildesheim**

#### <span id="page-5-1"></span>**1.1 Bachelor-Studiengänge der Fakultät Soziale Arbeit und Gesundheit**

Wir bieten an der Fakultät drei Bachelor-Studiengänge an:

- BA Soziale Arbeit (BA S),
- BA Bildung und Erziehung im Kindesalter (BA BE),
- BA Ergotherapie, Logopädie und Physiotherapie (BA ELP).

Sie können Lehrveranstaltungen in allen Studiengängen besuchen. Gemeinsame Module der BA-Studiengänge Bildung und Erziehung im Kindesalter und Soziale Arbeit ermöglichen Ihnen ein gemeinsames Studium mit Studierenden verschiedener Berufsrichtungen. Das Studium dauert in der Regel sechs Semester, also drei Jahre, und schließt mit dem Abschluss ..Bachelor of Arts" ab.

Nachdem Sie Ihr Bachelor-Studium und Ihr Berufspraktikum erfolgreich abgeschlossen haben, können Sie entweder direkt ins Berufsleben einsteigen oder sich im Master-Studiengang Soziale Arbeit (MA S) weiter qualifizieren. Dies bietet sich an, wenn Sie z. B. promovieren wollen oder in Ihrem Arbeitsbereich eine leitende Stellung anstreben.

Weiterführende Informationen über unser Studienangebot finden Sie unter der Homepage der Fakultät [S] HAWK:<http://fks.hawk-hhg.de/>

#### <span id="page-5-2"></span>**1.2 Überblick zu den Gebäuden**

Zurzeit werden von unserer Fakultät drei Gebäudekomplexe an unterschiedlichen Standorten der Hildesheimer Innenstadt genutzt (siehe Abb. 1 und 2). Wenn Sie mit öffentlichen Verkehrsmitteln anreisen, so steigen Sie am Hildesheimer Hauptbahnhof aus und nutzen dann die Stadtbusse. Mit dem Semesterticket, das Ihnen zusammen mit Ihren Immatrikulationsunterlagen zugeschickt wird, können Sie die Stadtbusse kostenfrei benutzen.

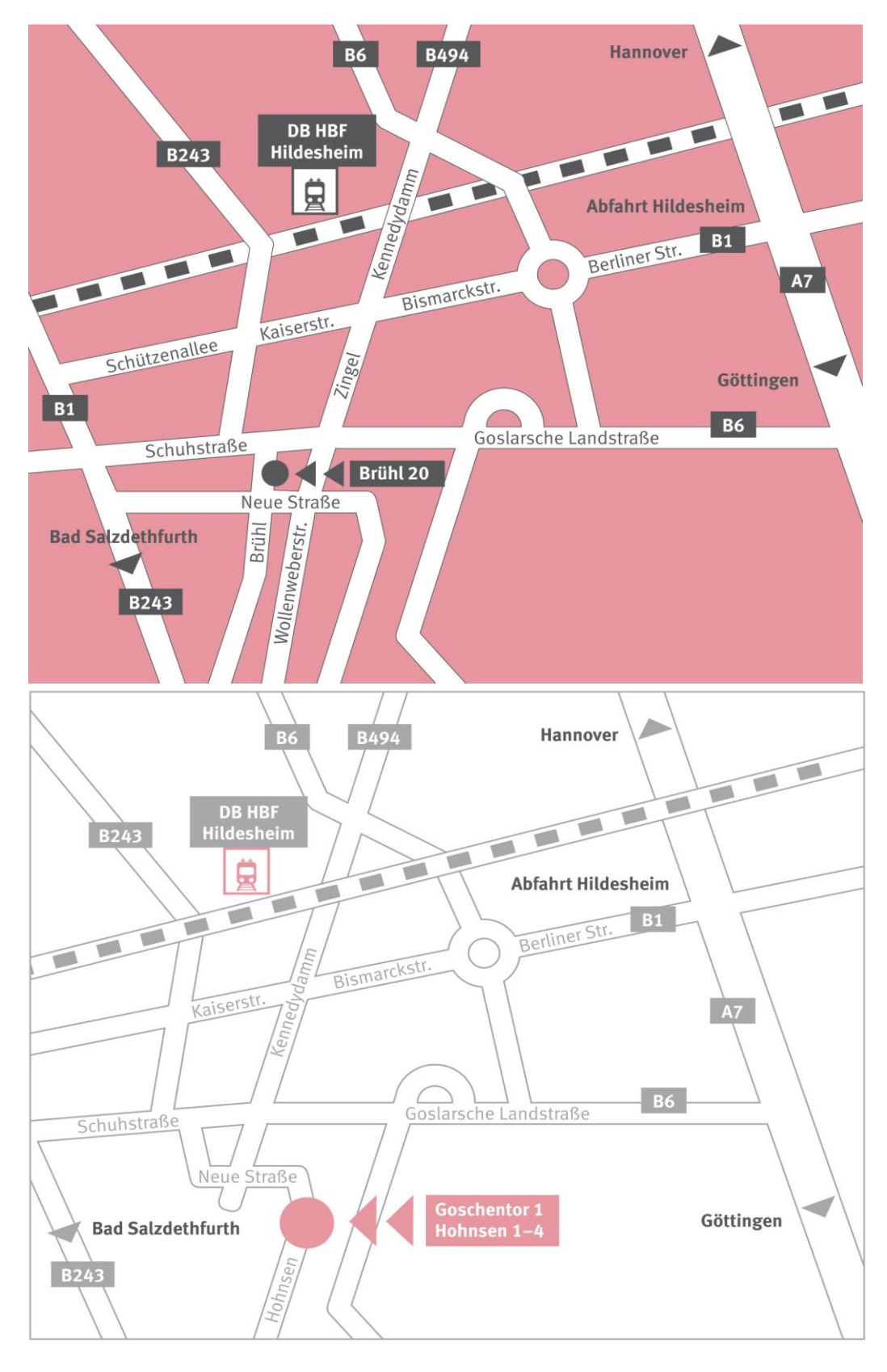

Abb. 1 und 2: Standorte der HAWK Hildesheim

#### *Brühl 20 (B20)*

Linie 2 (Ochtersum-Theodor-Stormstrasse) bis zur Haltestelle "Wollenweberstrasse", dann fünf Minuten Fußweg.

#### *Goschentor 1 (G1)*

Linie 3 (Südfriedhof-Marienburger Höhe) oder Linie 2 (Ochtersum-Theodor-Stormstrasse) bis zur Haltestelle "Goschentor", dann eineMinute Fußweg, alternativ:

#### *Hohnsen 1 (H1)*

Linie 3 (Südfriedhof-Marienburger Höhe) oder Linie 2 (Ochtersum-Theodor-Stormstrasse) bis zur Haltestelle "Goschentor", dann eine Minute Fußweg.

Reisen Sie mit dem Auto an, so kommen Sie am besten über die A7, verlassen die Autobahn an der Abfahrt Hildesheim und orientieren sich an den Kartenausschnitten auf S. 7. Parkplätze für die Standorte Hohnsen und Goschentor finden Sie entweder am Kreutzfeld oder hinter dem Gebäude am Hohnsen 1. Dieser Parkplatz ist über die Struckmannstraße zu erreichen und mit einer Schranke abgesperrt. Eine kostenpflichtige Zugangskarte (10,00 Euro) können Sie über Herrn Stellmacher, Hohnsen 3, Tel. 05121-881-193, beantragen.

Am Brühl und in den angrenzenden Seitenstraßen gibt es nur wenige Parkplätze. Es empfiehlt sich auch hier, die oben genannten Parkmöglichkeiten zu nutzen und einen Fußweg von ca. zehn Minuten einzuplanen.

Die Veranstaltungsräume im Brühl 20, im Goschentor 1 sowie im Hohnsen 1 sind mit dem Fahrstuhl erreichbar.

Die Standorte Hohnsen und Goschentor verfügen über einen gemeinsamen überdachten Fahrradabstellplatz.

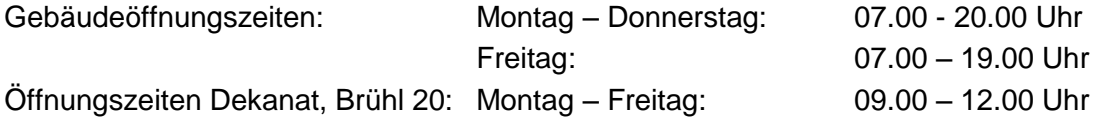

Das Gebäude Brühl 20 ist nur mit einem Nummerncode zu öffnen. Ist Ihnen der Code noch nicht bekannt, können Sie eine der Telefonnummern wählen, die am Türeingang angeschlagen sind.

#### <span id="page-7-0"></span>**1.3 Verwaltung der Fakultät Soziale Arbeit und Gesundheit**

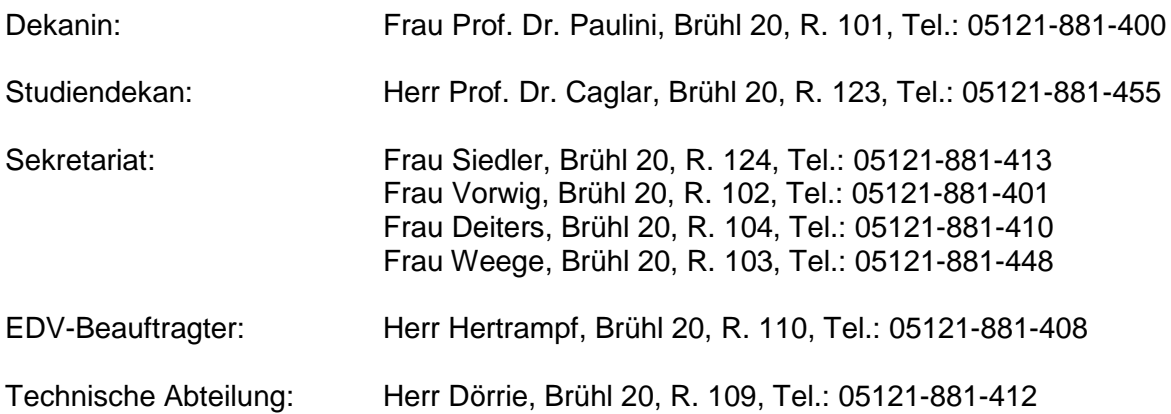

#### <span id="page-8-0"></span>**1.4 Studentische Mitarbeit**

Die Hochschule ist eine Institution "mit dem Recht der Selbstverwaltung", so heißt es im niedersächsischen Hochschulgesetz (NHG  $\S$  15)<sup>1</sup>. Ohne Ihre Mitarbeit kann das Recht auf Selbstverwaltung nicht umgesetzt werden. Vor allem in den Kommissionen, in denen Fragen der Lehre und des Studiums entschieden werden, können Sie als Studierende an der Selbstverwaltung der Hochschule mitwirken. Darüber hinaus sind die Studierenden eine eigene Gruppe, die sich selbst verwaltet. Dies bedeutet, dass Sie als Studierende/r "die hochschulpolitischen, sozialen und kulturellen Belange der Studierenden in Hochschule und Gesellschaft" wahrnehmen und "die politische Bildung der Studierenden und die Verwirklichung der Aufgaben der Hochschule" fördern (NHG § 20). Damit diese Aufgaben erfüllt werden können, zahlen alle Studierende pro Semester einen finanziellen Beitrag. Dieses Geld wird von der Studierendenschaft selbst verwaltet.

Es gibt viele Möglichkeiten sich als Studierende/r am Hochschulleben aktiv zu beteiligen. Für Selbstverwaltungsaufgaben, die nicht finanziell entschädigt werden, können Sie im Modul Studium Generale die Veranstaltung Gremien- und Verwaltungsarbeit belegen und die jeweils angegebenen Credit Points erwerben, indem sie schriftlich den Umfang und die Art der Tätigkeit gegenüber der/dem StudiendekanIn nachweisen. Hierzu ist eine persönliche Vorsprache bei der/dem StudiendekanIn erforderlich, die bloße Anmeldung genügt nicht.

#### *Fachschaftsrat der Fakultät [S]*

Die Studierenden jeder Fakultät wählen ihren Fachschaftsrat. Der Fachschaftsrat (FSR) wird aus fünf Studierenden (der Fachschaft) der jeweiligen Fakultät gebildet und einmal im Jahr von allen Studierenden bei den Gremienwahlen gewählt. Die Aufgaben des FSR bestehen darin, Studierende bei fakultätsinternen Problemen mit dem Studium, DozentInnen, Seminaren usw. zu unterstützen. Darüber hinaus kann sich der Fachschaftsrat mit Prozessen in der Hochschule oder der Gesellschaft befassen. Die Arbeit der Fachschaftsräte wird durch die aktiven Mitglieder bestimmt (vgl. Homepage des Fachschaftsrats vom 20.07.2009, http://asta.hawk-hhg.de/fsr/s/). Viele hochschulpolitische Entscheidungen werden in Gremien getroffen. Einige Kommissionen – z. B. die Studienkommission oder Studienbeitragskommission – sind ohne die Mitarbeit von Studierenden nicht arbeits- und entscheidungsfähig. Daher ist es wichtig, dass sich möglichst viele Studierende aktiv beteiligen.

Der FSR ist per E-Mail (info@fsrhi.studhawk.de), persönlich zu den Bürozeiten (Tel.: 05121- 131385, aktuelle Zeiten stehen an der Bürotür des FSR, Goschentor 1, Raum 209) und im Internet [\(http://asta.hawk-hhg.de/fsr/s/\)](http://asta.hawk-hhg.de/fsr/s/) erreichbar.

#### *AStA der HAWK*

 $\overline{a}$ 

Der AStA (Allgemeine Studierendenausschuss) arbeitet fakultätsübergreifend und besteht aus mindestens drei Studierenden, die indirekt (über das Studierendenparlament) von den Studierenden gewählt werden. Der AStA ist in verschiedene Referate aufgeteilt, z. B. zu den Themen BAföG, Soziales, Hochschulpolitik, Semesterticket, Kultur u. v. m. und übernimmt die Vertretung der Interessen der Studierenden sowohl innerhalb der Hochschule als auch bei allgemeinpolitischen Themen.

Der AStA berät und unterstützt Studierende auf vielfältige Weise, indem er z. B. eine Sozialund BAföG-Beratung anbietet, Beratungsscheine für einen Anwalt oder den MieterInnenschutzverein vergibt u. v. m. Hier werden die Gelder der Studierendenschaft

<sup>1</sup> Die Aufgaben der studentischen Selbstverwaltung sind in der Geschäftsordnung der Studierendenschaft beschrieben (http://asta.fh-hildesheim.de/assets/multimedia/Geschaftsordnung.pdf). Die Ausführungen über die studentische Mitarbeit, den FSR und der StA orientieren sich an der Geschäftsordnung.

verwaltet (10,00 Euro pro Semester) und an Gruppen oder Projekte weitergeleitet sowie Vollversammlungen der Studierenden einberufen. Für ihre Arbeit bekommen die MitarbeiterInnen des AStA eine Aufwandsentschädigung. Weitere Informationen über den AStA finden Sie unter http://asta.fh-hildesheim.de

Sie erreichen den ASta im Goschentor 1, Raum 012. Das Büro ist werktags von 09.00 bis 12.00 Uhr geöffnet. Tel.: 05121-37499, E-Mail: asta@hawk-hhg.de

#### <span id="page-9-0"></span>**1.5 Studieren mit Beeinträchtigung oder chronischer Erkrankung**

Studierende mit einer Beeinträchtigung oder einer chronischen Krankheit brauchen Studienbedingungen, die den individuellen Bedürfnissen angepasst sind. Die Fakultät Soziale Arbeit und Gesundheit hat es sich zur Aufgabe gemacht, ein barrierefreies Studium für Alle zu ermöglichen. Auf unserer Homepage (http://www.hawkhhg.de/studium/147313.php) finden Sie Informationen zu verschiedenen Bereichen rund um das Thema Studium mit Beeinträchtigung oder chronischer Erkrankung:

- Nachteilsausgleiche und Härtefallregelungen
- Prüfungsmodifikationen
- [Beratungsmöglichkeiten](http://www.hawk-hhg.de/studium/147315.php)
- organisatorische und finanzielle Hilfen
- aktuelle Informationen für Studierende mit Beeinträchtigungen oder chronischen Erkrankungen
- [Links u](http://www.hawk-hhg.de/studium/147345.php)nd [Adressen](http://www.hawk-hhg.de/studium/147327.php) zum Thema Studieren und Wohnen mit Beeinträchtigung oder chronischer Krankheit.

Für RollstuhlfahrerInnen steht im Gebäude am Hohnsen 1 ein Fahrstuhl zur Verfügung. Zur Benutzung wenden Sie sich bitte telefonisch an den Hausmeister Herrn Demant unter der Rufnummer 0173-5244405.

Wenn Sie weitere Fragen haben, können Sie mit der Senatsbeauftragten für Menschen mit Beeinträchtigungen oder chronischen Erkrankungen Kontakt aufnehmen:

Prof. Dr. Gisela Hermes

E-Mail: [Hermes@hawk-hhg.de](mailto:Hermes@hawk-hhg.de) Tel.: 05121-881-411

#### <span id="page-9-1"></span>**1.6 Kinderbetreuung an der HAWK**

Die HAWK ist als familienfreundliche Hochschule ausgewiesen. Sie unterstützt Studierende mit Kindern auf vielfältige Weise: von Wickelplätzen, Hochstühlen in der Mensa, Kinderkrippe über die selbst organisierte Kinderbetreuung bis hin zur Kinderhochschule.

Nähere Informationen finden Sie auf unserer Homepage unter [http://www.hawk](http://www.hawk-hhg.de/gleichstellung/115357.php)[hhg.de/gleichstellung/115357.php](http://www.hawk-hhg.de/gleichstellung/115357.php) oder in unserer Broschüre "Studieren und Arbeiten mit Kind".

#### *Wickelplätze und Stillzimmer*

In allen Gebäuden der HAWK befinden sich Wickelräume, die mit einer Wickelunterlage und einem Waschbecken ausgestattet sind.

Hohnsen 1: Raum 208a

Goschentor 1: Raum 008

Brühl 20: Raum 122

In der Bibliothek finden Sie ein Stillzimmer sowie eine Spielecke.

#### *Die Kinderkrippe*

Die HAWK hat eine eigene Krippe für die Kinder von Studierenden sowie MitarbeiterInnen der HAWK. Die HAWK-Modellkrippe nimmt Kinder zwischen neun Monaten und drei Jahren auf und betreut sie zu hochschuladäquaten Zeiten. Es gibt zwei Ganztagsgruppe sowie je eine Vormittags- und Nachmittagsgruppe für jeweils zwölf Kinder. Zwei Drittel der Plätze sind für die Kinder an der HAWK studierender Eltern und von HochschulmitarbeiterInnen reserviert, ein Drittel steht denen Hildesheimer Eltern offen. Weiterführende Informationen finden Sie hier:<http://www.hawk-hhg.de/gleichstellung/114438.php>

Wenn Sie Interesse an einer Betreuung Ihrer Kinder haben, nehmen Sie bitte Kontakt auf mit:

Modellkrippe HAWK-Kinder Tappenstr. 55 31134 Hildesheim Tel.: 05121-881-492 Fax: 05121-881-493 E-Mail [modellkrippe@hawk-hhg.de](mailto:modellkrippe@hawk-hhg.de)

#### *Mobile Betreuung*

Ein kostenloser Service für Studierende ist unsere mobile Kinderbetreuung, die ad hoc in allen Notsituationen, bei Wochenendseminaren, Abendveranstaltungen u. Ä., gebucht werden kann.

Weitere Informationen zum Projekt bekommen Sie im:

<span id="page-10-0"></span>Gleichstellungsbüro der HAWK Hohnsen 4 31134 Hildesheim E-Mail: [gleichstellung@hawk-hhg.de](mailto:gleichstellung@hawk-hhg.de) Internet: http://gleichstellung.hawk-hhg.de

## **2 Hochschuleinrichtungen**

#### <span id="page-11-0"></span>**2.1 Das Immatrikulationsamt**

Im Immatrikulationsamt können Sie sich für die Studiengänge der HAWK einschreiben. Von dort bekommen Sie Ihre Immatrikulationsbescheinigung, Ihre Novell-Kennung und damit Zugang zu hochschulinternen Internetplattformen und Ihrer HAWK-E-Mail-Adresse. Hier müssen Sie sich von Semester zu Semester rückmelden und bei Beendigung Ihres Studiums exmatrikulieren. Falls Sie Ihr Studium unterbrechen wollen, können Sie dort die nötigen Formalitäten erledigen.

Ansprechpartnerinenn sind Frau Schreeck, Tel. 05121-881-113 und Frau Munzert, Tel. 05121-881-133, Hohnsen 4, Raum 11. Weitere Informationen finden Sie auf unserer Homepage [\(http://www.hawk-hhg.de/studium\)](http://www.hawk-hhg.de/studium).

#### <span id="page-11-1"></span>**2.2 Das Prüfungsamt**

Mit dem Prüfungsamt werden Sie im Verlauf Ihres Studiums immer wieder in Berührung kommen. Dort melden Sie Ihre Prüfungsleistungen an, erfahren die Ergebnisse Ihrer Prüfungen u.v.m. Das Prüfungsamt der Fakultät hat eine Veranstaltung im Stud.IP "Prüfungsamt der Fakultät [S] – Hildesheim" eingerichtet. Bitte melden Sie sich unbedingt in dieser Veranstaltung an, denn dann gelangen Sie schnell und unbürokratisch an studienrelevante Formulare und andere wichtige Informationen. Wie Sie sich in das Stud.IP einloggen, finden Sie unter Punkt 2.8.

Das Prüfungsamt ist räumlich im Goschentor 1 im Erdgeschoss zu finden. Ansprechpartnerinnen sind Frau Grotjahn (Leiterin), R. 028, Tel. 05121-881-506 sowie Frau Westermann, R. 029, Tel. 05121-881-188. Für Studierende des Studiengangs Bildung und Erziehung ist Herr Meyer, R. 020, Tel. 05121 881 -463 ihr Ansprechpartner.

#### <span id="page-11-2"></span>**2.3 Die Anrechnung von Kompetenzen**

Wenn Sie von einer anderen Hochschule an die HAWK gewechselt haben oder eine studiengangsaffine Aus- bzw. Weiterbildung absolviert haben, ist es möglich, dass hochschulisch oder außerhochschulisch erworbene Kompetenzen anerkannt und somit auf Ihr Studium angerechnet werden. Das betrifft Kompetenzen, die in Inhalt, Niveau und Umfang gleichwertig sind zu denen in einzelnen Modulen zu erwerbenden Kompetenzen. So sind z. B. für den Studiengang Bildung und Erziehung im Kindesalter Kompetenzen aus der Fachschulausbildung zur/zum ErzieherIn auf das Studium anrechenbar. Mit der erfolgreichen Anrechnung von Kompetenzen ist es Ihnen dann möglich, Ihre Regelstudienzeit zum einen um bis zu zwei Semester zu verkürzen oder sich einzelne Module anrechnen zu lassen, die Sie dann nicht mehr belegen müssen. Die Anrechnung wird in der Regel von den jeweiligen Studiengangleitungen und von der/dem AnsprechpartnerIn für das Studium Generale vorgenommen. AnsprechpartnerInnen sind

- für den Studiengang Soziale Arbeit (BA) Frau Prof. Dr. Andrea Friedrich, Tel. 05121- 881 271, Hohnsen 1, R. 208,
- für den Studiengang Bildung und Erziehung im Kindesalter
- (BA) Prof. Dr. Stefan Brée, 05121-881 424, Hohnsen 1, R. 114,
- für den Studiengang Soziale Arbeit (MA) Prof. Dr. Uwe Schwarze , Hohnsen 1, Tel. 05121-881 406, R. 205.

#### <span id="page-12-0"></span>**2.4 Die Bibliothek**

Die Bibliothek befindet sich im Gebäude am neuen Campus. Sie erhalten dort einen Leihausweis, den Sie auch über unsere Homepage [\(http://www.hawk](http://www.hawk-hhg.de/bibliothek/155808.php)[hhg.de/bibliothek/155808.php\)](http://www.hawk-hhg.de/bibliothek/155808.php) beantragen können. Für die erstmalige Ausstellung eines Bibliotheksausweises wird eine Gebühr in Höhe von fünf Euro erhoben. Bitte holen Sie Ihren Ausweis nach Anmeldung innerhalb der nächsten vier Wochen ab (die Daten werden danach gelöscht!), und legen Sie einen gültigen Personalausweis oder Reisepass vor. Leihfristverlängerungen können Sie per Telefon (05121-881-119) oder per E-Mail über die Homepage der Bibliothek (siehe oben) vornehmen. Fernleihen sind derzeit nicht möglich. Diese können Sie mit Ihrem Bibliotheksausweis an der Universitätsbibliothek, Marienburger Platz 22 (http://www.uni-hildesheim.de), vornehmen.

Die Bibliothek hat folgende Öffnungszeiten:

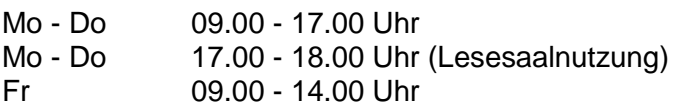

Bitte beachten Sie, dass in der vorlesungsfreien Zeit geänderte Öffnungszeiten gültig sind. Die aktuellen Informationen finden Sie über unsere Homepage.

#### <span id="page-12-1"></span>**2.5 Das Rechenzentrum**

Über das Rechenzentrum stellen wir Ihnen verschiedene Online-Angebote zur Verfügung. Diese finden Sie unter dem Link<http://www.hawk-hhg.de/hochschule/131640.php>

Über diese Seite haben Sie z. B. Zugang zum Stud.IP und zu weiteren Internetplattformen, die Sie während Ihres Studiums benutzen können. Mit Ihrer Novell-Kennung, die Sie zusammen mit Ihrer Immatrikulationsbescheinigung bekommen, können Sie auf das Internet zugreifen. Alle Studierenden erhalten auch eine HAWK-E-Mail-Adresse. Sie wird folgendermaßen eingerichtet:

#### *Benutzung über die Webseite der HAWK*

Klicken Sie bitte auf der Seite des Intranets auf den passenden Link (Der Benutzername und das Passwort entsprechen ihrer Novell-Kennung.

#### *Einrichtung eines E-Mail Clients*

Sie können auf Ihr E-Mail-Konto bei der HAWK auch über einen E-Mail-Client (z. B. Microsoft Outlook) zugreifen. Dafür müssen Sie in Ihrem Client ein neues E-Mail-Konto einrichten. Eine detaillierte Anleitung dafür finden Sie im Internet auf der Webseite des HAWK-Rechenzentrums unter ...Hochschule-Rechenzentrum-Service/Informationen-Download/Anleitungen" unter dem Punkt "Einrichtung eines Lotus Notes E-Mail Kontos für Outlook Express" (Link: http://www.hawk-hhg.de/hochschule/158876.php).

#### <span id="page-12-2"></span>**2.6 HAWK Plus**

Das Institut HAWK Plus ist eine zentrale Einrichtung der HAWK. Zu seinen Aufgaben gehört es neben dem Campusmanagement (Stud.IP), neue Lehr- und Lernformen zu initiieren sowie die spezifische Lehre der Fakultäten interdisziplinär zu ergänzen und zu vertiefen. Darüber hinaus wird das internationale Profil der Hochschule durch ein spezielles Sprachangebot gestärkt und ausgebaut. Außerdem bietet die HAWK Plus allen Interessierten im Rahmen von Fort- und Weiterbildungsangeboten die Möglichkeit des lebenslangen Lernens.

Auf unserer Homepage können Sie sich über die aktuellen Angebote der HAWK Plus informieren. Das Angebot der HAWK Plus richtet sich u. a. an alle Studierenden dieser

Hochschule. Wenn Sie dort ein Seminar belegen, können Sie sich dieses – nach Rücksprache mit dem Studiendekan Herrn Caglar – auf Ihr Studium anrechnen lassen.

#### <span id="page-13-0"></span>**2.7 Auslandsstudium**

Die Fakultät Soziale Arbeit und Gesundheit ermutigt Sie ausdrücklich dazu, auch im Ausland zu studieren oder dort Ihre Praxisphasen oder Ihr Anerkennungsjahr zu absolvieren. Selbstverständlich sind wir Ihnen bei der Studienorganisation sowie bei Finanzierungsfragen behilflich. Fragen zur Studienorganisation können Sie mit Herrn Ebert (Themenbereiche um Praxisphasen und Anerkennungsjahr) oder Prof. Dr. Ehrenfeld, beide Fakultät Soziale Arbeit und Gesundheit, klären.

Ihr Studium im Ausland kann in der Regel über das Erasmus-Programm der EU finanziell gefördert werden. Über Fragen der finanziellen Förderung des Studiums informiert Sie das akademische Auslandsamt. Ansprechpartnerinnen dort sind [Frau Dr. Korz](http://www.hawk-hhg.de/hochschule/129133_136769.php) und [Frau Knopp.](http://www.hawk-hhg.de/hochschule/129133_136770.php) Die Finanzierung der Praxisphasen und des Anerkennungsjahres kann über das Leonardo-Programm der EU erfolgen. Ansprechpartner für das Leonardo-Programm ist Herr Mörsch, Technologietransferstelle der HAWK.

Im Rahmen der Veranstaltung "seminar for incomings and outgoings" (Studium Generale) werden Sie über die Möglichkeiten des Auslandsstudiums umfassend informiert. Dort treffen Sie ausländische Studierende, erhalten die notwendigen technischen Informationen und Kompetenzen, die für ein erfolgreiches Auslandsstudium erforderlich sind.

Weitere Informationen zum Auslandsstudium finden Sie auf unserer Homepage [\(http://www.hawk-hhg.de/sozialearbeitundgesundheit/106589.php\)](http://www.hawk-hhg.de/sozialearbeitundgesundheit/106589.php).

#### <span id="page-13-1"></span>**2.8 Das Stud.IP**

<span id="page-13-2"></span>Die Organisation der Veranstaltungen der Bachelor-Studiengänge wird ausschließlich über das Stud.IP organisiert. Auf dieser digitalen Lernplattform finden Sie das Vorlesungsverzeichnis, hier können Sie sich in die Seminare eintragen, Sprechstundentermine vormerken, Kontakt zu Ihren KommilitonInnen aufnehmen, Ihre Prüfungsergebnisse einsehen, Formulare für die Prüfungsanmeldung herunter laden u.v.m. Wie Sie das Stud.IP im Einzelnen benutzen können, erfahren Sie z. B. in der Einführungswoche, die von Studierenden unserer HAWK organisiert wird, oder in den Mentoring-Seminaren, die in den ersten beiden Semestern für Sie angeboten werden, oder auch, indem Sie die Seite<http://studip.hawk-hhg.de/> aufrufen. Über diese Seite können Sie sich im Stud.IP registrieren und finden dort auch eine ausführliche Anleitung. Zur Registrierung benötigen Sie Ihre Benutzerkennung (Novell-Kennung). Sie bekommen diese zusammen mit Ihrer Immatrikulationsbescheinigung, jeweils einer Bescheinigung für das BAföG-Amt und für die Krankenkasse und Ihrem Studienausweis/Semesterticket zugeschickt. Die Benutzendenkennung finden Sie auf dem Anschreiben in einem dick markierten schwarzen Kasten in der oberen rechten Ecke des Briefes.

## **3 Studieren im Bologna-Prozess**

#### <span id="page-14-0"></span>**3.1 Bachelor und Master**

Vor zehn Jahren einigten sich 30 Wissenschaftsminister in Bologna darauf, einen gemeinsamen Europäischen Hochschulraum zu gestalten. Das Ergebnis war eine der größten Umwälzungen von Studium und Lehre in der Geschichte der deutschen Hochschulen. Nach zehn Jahren Bologna-Reform wird derzeit in der Wissenschaft und in der Politik eine gemischte Bilanz gezogen.

Die Hauptziele der Bologna-Reform sind die Umstellung der Diplomstudiengänge auf das zweistufige Bachelor-/Master-Studiensystem. Dieses gestufte Ausbildungsangebot soll u. a. dabei helfen, dass

- das Studium bedürfnisorientiert auf den Einstieg in das Berufsleben vorbereitet,
- Hochschulabschlüsse international anerkannt werden,
- Studierende ihr Studium flexibler und mobiler gestalten können und ihren Ausbildungsort innerhalb Deutschlands aber auch innerhalb Europas wechseln können, wobei die jeweiligen Studienzeiten anerkannt werden (vgl. Bundesministerium für Bildung und Forschung, o. J.).

Weitere Informationen über den Bologna-Prozess finden Sie unter: <http://www.bmbf.de/de/3336.php>

#### <span id="page-14-1"></span>**3.2 Was bedeutet das für Ihr Studium?**

Alle Studiengänge an der HAWK sind auf das Bachelor-/Master-System umgestellt und akkreditiert. An der Fakultät [S] starteten zum Sommersemester 2011 die überarbeiteten Studiengänge.

#### <span id="page-14-2"></span>*3.2.1 Studienstruktur*

Die Bachelor- und Master-Studiengänge sind modularisiert, d. h. das Studium ist in Module unterteilt. In einem Modul werden mehrere Lehrveranstaltungen zu einem gemeinsamen Themengebiet – möglichst interdisziplinär – zusammengefasst. Im Laufe Ihres Studiums belegen Sie in jedem Modul eine bestimmte Anzahl von Lehrveranstaltungen, und Sie erbringen eine bestimmte Anzahl von Studien- oder Prüfungsleistungen. Wie das im Einzelnen aussieht, welche Module es gibt und welche Studien- und Prüfungsleistungen Sie konkret erbringen müssen, können Sie im Modulhandbuch, in der Studienordnung und in der Prüfungsordnung, nachlesen

(Link: [http://www.hawk-hhg.de/sozialearbeitundgesundheit/106593.php\)](http://www.hawk-hhg.de/sozialearbeitundgesundheit/106593.php).

#### <span id="page-14-3"></span>*3.2.2 Studieninhalt*

Im Studium erwerben Sie studienfachspezifische Kompetenzen. Im Modulhandbuch ist genau beschrieben, welche dies im Einzelnen sind. Kompetenzen umfassen zum einen theoretisches (Fach-)Wissen, zum anderen aber auch bestimmte praktische Fähigkeiten. Darüber hinaus wird erwartet, dass Sie einen eigenen Standpunkt bzw. eine persönliche Haltung zu den Modulinhalten entwickeln.

Ein Beispiel: Im Modul "Case-Management" erlangen Sie Fachwissen über das, was unter Case-Management zu verstehen ist. Sie erlernen die Fähigkeit, Case-Management durchzuführen und entwickeln als Haltung ein professionelles Selbstverständnis als Case-ManagerIn.

Über die fachspezifischen Kompetenzen hinaus werden an der HAWK auch<br>berufsfeldbezogene Zusatzgualifikationen (z. B. EDV. Fremdsprachen) und berufsfeldbezogene Zusatzqualifikationen (z. B. EDV, Fremdsprachen) und Schlüsselkompetenzen (z. B. Teamfähigkeit, Präsentationstechniken, kommunikative Kompetenzen) angeboten. Teilweise ist die Vermittlung dieser Zusatzqualifikationen und Schlüsselkompetenzen in die Studienmodule eingebunden, teilweise können Sie am Institut für Interdisziplinäre Wissenschaften (IIW) zusätzliche Seminare belegen, die Ihnen auf Ihr Studium angerechnet werden können (siehe Kapitel 2.5).

#### <span id="page-15-0"></span>*3.2.3 Studieren*

Ihr Studium beinhaltet in der Bachelor-/Master-Struktur sogenannte Kontaktzeiten und Zeiten für das Selbststudium. Zur Kontaktzeit zählt die Präsenzzeit in einer Lehrveranstaltung wie einem Seminar und Prüfungszeiten. Das Selbststudium umfasst die Zeit, die Sie außerhalb der Lehrveranstaltungen für Ihr Studium aufwenden, wenn Sie z. B. Seminare vorbereiten, die dort vermittelten Inhalte nachbereiten und vertiefen, sich auf Prüfungen vorbereiten, Referate oder Hausarbeiten ausarbeiten, Studien- und Prüfungsleistungen erstellen, an Exkursionen teilnehmen, Praktika durchführen, und alle weiteren studienrelevanten Aktivitäten.

Im Gegensatz zu den Diplom-Studiengängen hat sich das Verhältnis von Kontaktzeiten zu Selbststudienzeiten verändert. Dem Selbststudium kommt ein besonderer Stellenwert zu. Das Verhältnis von Kontaktzeit zu Selbststudium beträgt im Bachelor 1:2, im Master 1:3. In Arbeitszeit ausgedrückt heißt dies: Für eine Stunde Seminarzeit werden zwei Stunden (im Bachelor) bzw. drei Stunden (im Master) Selbststudienzeit angesetzt. Aus den Kontaktzeiten und der Zeit für das Selbststudium ergibt sich die Arbeitsbelastung (auch Workload genannt), die im Studium auf Sie zukommt.

#### <span id="page-15-1"></span>*3.2.4 Workloads und Selbststudium*

In der Bachelor-/Master-Struktur wird festgelegt, wie groß ihre Arbeitsbelastung im Studium ist. Natürlich wird hier lediglich von Durchschnittswerten ausgegangen, da das individuelle Arbeitstempo sehr unterschiedlich sein kann. Konkret bedeutet das für Studierende in den Bachelor-Studiengängen: Sie belegen so viele Seminare, dass Sie im Durchschnitt 20 Stunden pro Woche in den Lehrveranstaltungen verbringen. Das bedeutet, dass Sie in einem Semester, das 15 Wochen dauert, auf 300 Stunden Kontaktzeit kommen. Für diese 300 Stunden Kontaktzeit müssen Sie weitere 600 Stunden für das Selbststudium veranschlagen. Etwa die Hälfte der Zeit sollten Sie während der Kernvorlesungszeit mit den Vor- und Nachbereitungen verbringen, dann hätten Sie eine 40-Stunden-Woche. Die restlichen 300 Stunden Selbststudium (7,5 Wochen bei einer 40-Stunden-Woche) sind in der vorlesungsfreien Zeit abzuleisten. In dieser Zeit können Sie sich dann z. B. auf Ihre mündlichen Prüfungen vorbereiten, Hausarbeiten schreiben oder Ihre Referate, die Sie im Seminar gehalten haben, schriftlich ausarbeiten.

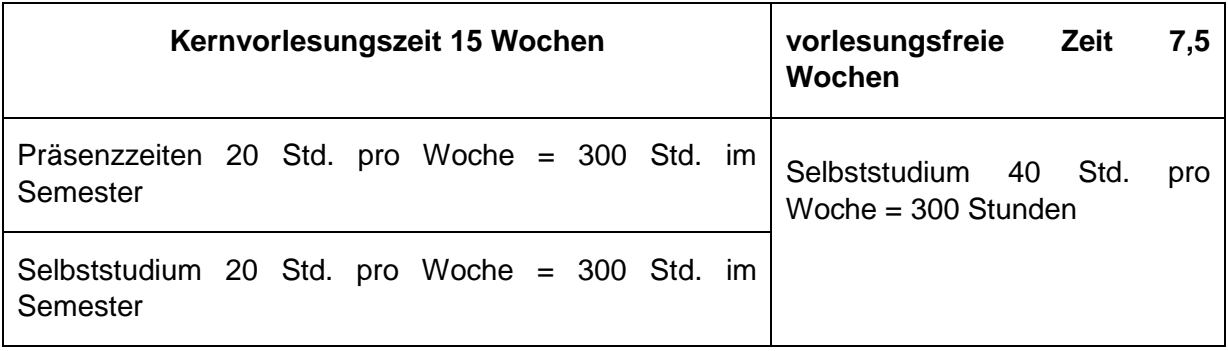

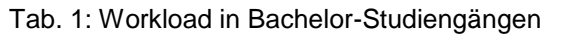

Bei den Master-Studiengängen verschiebt sich das Verhältnis von Kontaktzeit und Selbststudium. Gehen wir wieder von einer 40-Stunden-Woche aus, so wird von 225 Stunden Kontaktzeit (Präsenz in Lehrveranstaltungen, Sprechstunden) während der Vorlesungszeit ausgegangen, d. h. von im Schnitt 15 Stunden wöchentlich oder drei Stunden pro Tag. Für das Selbststudium werden noch mal 675 Stunden angesetzt. Das bedeutet, dass bei einer 40-Stunden-Woche 375 Stunden Selbststudium während der Vorlesungszeit stattfinden. Pro Woche wären das durchschnittlich 25 Stunden, pro Tag fünf Stunden. Die restlichen 300 Stunden verteilen sich auf die vorlesungsfreie Zeit.

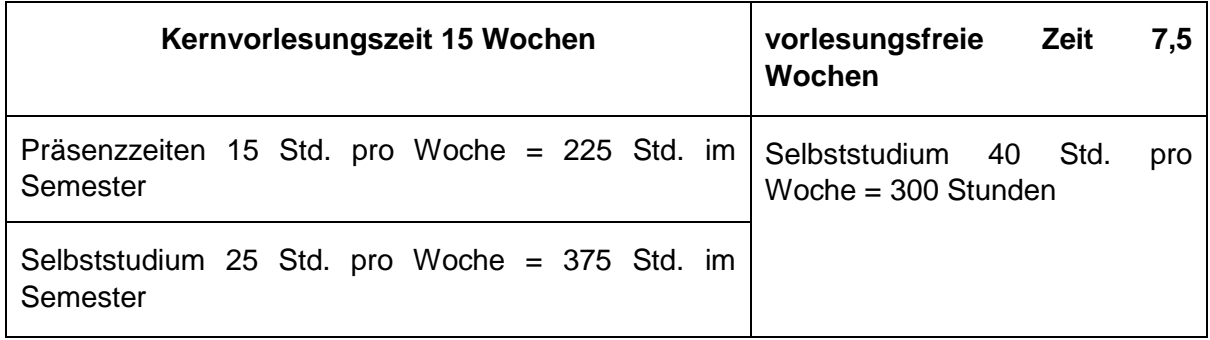

Tab. 2: Workload in Master-Studiengängen

#### <span id="page-16-0"></span>**3.3 Zum Studieneinstieg**

#### <span id="page-16-1"></span>*3.3.1 Das Mentoring als Angebot des Einstiegs*

Um Ihnen den Einstieg in Ihr Studium zu erleichtern, haben wir ein spezielles Mentoring-Modul eingerichtet.

Während des ersten Semesters werden Sie wöchentlich durch unsere Mentoring-Seminare begleitet. In diesem Rahmen können Sie sich mit den Studienstrukturen, der Studienorganisation und den neuen Lehr-/Lernformen vertraut machen sowie Ihre Arbeitsstrukturen und Ihren individuellen Studienstil entwickeln und verfeinern. Die Mentoring-Seminare werden gemeinsam von hauptamtlich Lehrenden und Studierenden höherer Semester – den TutorInnen – durchgeführt. So können Sie von den Erfahrungen Ihrer KommilitonInnen profitieren und ungezwungen alle Fragen klären, die sich im ersten Studienjahr ergeben. Die Teilnahme an diesen Mentoring-Seminaren ist für alle verbindlich.

Darüber hinaus können Sie an verschiedenen zusätzlichen Veranstaltungen zur Arbeitsorganisation und zum wissenschaftlichen Schreiben teilnehmen, die Sie in Ihrem Studium unterstützen. Hier können Sie Ihr Wissen und Ihre Fähigkeiten vertiefen. Diese Angebote richten sich an Studierende des ersten Studienjahres und sind freiwillig.

#### <span id="page-16-2"></span>*3.3.2 Die ESA-Tage als Begleitung des Ankommens in die Hochschule*

Einige Tage vor Beginn Ihres ersten Studiensemesters finden die "Erstsemestereinführungstage" (ESA-Tage) statt. Sie werden von Studierenden der höheren Semester organisiert und durchgeführt. Dort wird Ihnen ein erster Einblick in die Studienstruktur mit ihren Modulen gegeben, Sie finden dort hilfreiche Hinweise, wie Sie Ihren Stundenplan erstellen und sich in die Veranstaltungen einschreiben. Zusätzlich bietet das ESA-Team eine regelmäßige Sprechstunde an: während des Semesters am Mittwoch von 14.00 bis 16.00 Uhr im Brühl 20, Raum 203. Dort können Sie sich fortlaufend mit Informationen rund um das Studium versorgen. Außerhalb der Sprechzeiten können Sie das ESA-Team unter folgender E-Mail-Adresse erreichen: [esa-team@gmx.net](mailto:esa-team@gmx.net)

#### <span id="page-17-0"></span>*3.3.3 Die Haltung der Mitglieder der Fakultät S*

Noch etwas aus unserer Sicht Grundsätzliches: Sie haben hier an der HAWK ein Studium der Sozialen Arbeit oder der Bildung und Erziehung im Kindesalter aufgenommen. Das bedeutet, Sie werden zukünftig mit Menschen arbeiten, die aufgrund von ethnischer oder/und religiöser Zugehörigkeit, ihres Alters, ihrer körperlichen, seelischen oder/und geistigen Merkmale oder/und Ihres Geschlechts sozial benachteiligt werden können und die somit betroffen oder gefährdet sind, gesellschaftlich ausgegrenzt zu werden. Uns als Angehörige dieser Fakultät ist es insbesondere daher wichtig, zu verdeutlichen, dass das Tragen bzw. die Verwendung von Kennzeichen mit verfassungswidrigen, rassistischen, fremdenfeindlichen, sexistischen, gewaltverherrlichenden und/oder anderen menschenverachtenden Inhalten und Handlungen an der Fakultät Soziale Arbeit und Gesundheit nicht geduldet werden.

#### <span id="page-17-1"></span>**3.4 Prüfungsformen**

Informationen über die Prüfungsformen finden Sie in der Prüfungsordnung auf unserer Homepage ( [http://www.hawk-hhg.de/sozialearbeitundgesundheit/106593.php\)](http://www.hawk-hhg.de/sozialearbeitundgesundheit/106593.php).

#### <span id="page-17-2"></span>**3.5 Bewertung von Prüfungen**

Es gibt mehrere Kriterien, die in die Beurteilung von Prüfungsleistungen einfließen. Zum einen wird die sachliche Bewältigung des Themas bewertet. Es wird verlangt, dass die Fragestellung relevant und vom Schwierigkeitsgrad angemessen ist, eigenständig ausgearbeitet wird, eine klare Zielsetzung sowie einen Bezug zur Sozialen Arbeit hat.

Aber auch die Methode, mit der Sie das Thema bearbeiten, soll angemessen sein. Es soll deutlich werden, dass Sie problemorientiert vorgegangen sind, dass Sie z. B. die aktuelle Literatur zum Thema erfasst haben und sich auf verschiedene Quellen beziehen. In dem Aufbau Ihrer Arbeit sollen Sie dem Stoff gerecht werden, die unterschiedlichen Teilfragen ausgewogen gewichten und klar und nachvollziehbar argumentieren. Die Ergebnisse, zu denen Sie kommen, sollten von Ihnen interpretiert werden, einen Bezug zur Sozialen Arbeit haben und von Ihnen mit einer kritischen Distanz bewertet werden.

Neben der sachlichen Bewältigung des Themas wird auch die formale Behandlung der Themenstellung bewertet. Dazu gehören Kriterien wie Schreibstil, Lesbarkeit, Verständlichkeit aber auch Grammatik, Rechtschreibung und Zeichensetzung. Darüber hinaus müssen Sie bestimmte Formvorschriften befolgen wie z. B. korrektes Zitieren, vollständiges Deckblatt, eine angemessene äußere Form. Eine ausführliche Tabelle mit unseren Bewertungskriterien finden Sie im Anhang dieses Leitfadens.

Generell lässt sich sagen, dass die Leistungen, die Sie bei Ihren Prüfungen erbringen, hierarchisiert werden können, denn

"der Grad an Komplexität eines Lernziels zeigt, an welcher Stelle es in der Hierarchie zu platzieren ist und wie hoch oder wie niedrig der Grad an kognitiver Leistung – von einfachen zu komplexen Strukturen! – erwartet wird" (Kron 1994: 310, siehe Abbildung).

<span id="page-17-3"></span>Wir orientieren uns dabei an der Klassifikation von Lernzielen nach Bloom (1972, siehe Anhang).

### **4 Wissenschaftliche Texte**

#### <span id="page-18-0"></span>**4.1 Das Seminarprotokoll**

Das Seminarprotokoll stellt eine Mischung aus Verlaufs- und Ergebnisprotokoll dar. Die im Seminar erarbeiteten wichtigsten Inhalte müssen klar erkennbar sein. Gleichzeitig soll jedoch auch deutlich werden, wie Erkenntnisse gemeinsam erarbeitet wurden. Das Seminarprotokoll hat folgende Funktionen:

- **Es informiert Abwesende.**
- Es bereitet die Aussagen aus dem Seminar so auf, dass der gemeinsame Wissensstand und Anknüpfungspunkte für die Weiterarbeit zu erkennen sind.
- Es zeigt der lehrenden Person Verständnisschwierigkeiten der SeminarteilnehmerInnen auf.
- Es unterstützt die am Seminar teilnehmenden Studierenden bei der Nachbereitung von Sitzungen und der Vorbereitung auf kommende Stunden.
- Es dokumentiert Inhalte für spätere Zwecke, z. B. für Prüfungen.

Der Aufbau eines Seminarprotokolls enthält folgende Elemente (entnommen aus Bünting et al. 2002: 29):

- Kopf (Angaben über Anlass, Zeit, Ort, TeilnehmerInnen, ProtokollführerIn).
- Abfolge i. S. einer Gliederung (Thema/Themen und Verlauf der Sitzung/des Versuches).
- Inhalt von Redebeiträgen/Aufzeichnungen, von experimentellen Einzelheiten, von behandelten Fragestellungen.
- Thesen der Diskussion und ihre Hauptargumente/Beobachtung von Begleitumständen.
- Arbeitsschritte und -ergebnisse (Teilergebnisse und Gesamtergebnis).
- Unterschrift des Protokollführers/der Protokollführerin.

In einem Anhang können Sie Tafelbilder, Textauszüge, Thesenpapiere u. Ä. aufnehmen.

#### <span id="page-18-1"></span>**4.2 Das Thesenpapier**

Eine These sollte eine belegte Aussage und eine abgeleitete Konsequenz enthalten. Sie sollte nicht auf Alltagserfahrungen beruhen, sondern Theorien im Hintergrund haben. Sie sollte zum Diskutieren einladen.

Nach Badry et al. (2002: 92, Hervorh. i. O.) sollte eine These

"in der Regel nicht den Inhalt von Literatur wiedergeben, die für die Bearbeitung eines Themas herangezogen wurde, sondern den *Ertrag der Auseinandersetzung* mit dem literarichen Material unter einem Thema systematisch darstellen".

Das bedeutet, eine These sollte einen Komplex von Aussagen bündeln. Dieser Komplex bildet das Kondensat Ihrer Auseinandersetzung mit dem Thema in den von Ihnen gewählten Schattierungen. Das heißt, eine These kann erst nach vertiefender Literaturarbeit entwickelt werden, und Ihre schöpferische Leistung bei der Gestaltung der These besteht darin, die abgeleitete Konsequenz zu entwickeln. Wichtige Kriterien für die gelungene Formulierung einer These sind: eine knappe und verständliche Formulierung eines komplexen quellenbasierten Sachverhalts (soll kein ganzer Absatz sein), logischer Aufbau und in sich geschlossene Nachvollziehbarkeit (keine inneren Widersprüche oder Unklarheiten), inhaltlicher Anspruch (Diskussionsfähigkeit, keine selbsterklärenden Banalitäten). Eine abgeleitete Konsequenz erkennt man an Schlüsselwörtern wie: "weil"; "daraus ergibt sich", "daran lässt sich erkennen", "das bedeutet" etc.

Beispiel für eine These: "Lebensweltorientierte Soziale Arbeit steht dafür, Anwältin Ihrer AdressatInnen zu sein, daher kann sie nur in Verbindung mit dem Tripelmandat in die professionalisierte Praxis umgesetzt werden".

#### <span id="page-19-0"></span>*4.2.1 Thesenpapier in der mündlichen Prüfung*

In den Studiengängen Soziale Arbeit sowie Bildung und Erziehung im Kindesalter ist ein Thesenpapier die Grundlage, auf der die Prüfungsgespräche der mündlichen Prüfung stattfinden. Das Thesenpapier wird von den Prüflingen vorbereitet und den PrüferInnen einige Tage vor der Prüfung ausgehändigt (die konkreten Zeitpunkte sind von den PrüferInnen zu erfragen). Die Thesen sollten so ausgesucht sein, dass Sie Ihr Wissen optimal zeigen können. Zur besseren Übersicht haben wir für Sie Arbeitshilfen zur Vorbereitung auf die mündlichen Prüfungen erstellt. Sie finden die Hilfen in der Veranstaltung "Prüfungsamt" im Download-Bereich der jeweiligen Studiengänge.

#### *Elemente des Thesenpapiers für die mündliche Prüfung*

Art der Prüfung, Angabe über das Modul, Prüfungsdatum, Name der PrüferInnen, Name des Prüflings, Martrikelnummer, Semester, Adresse, Thesen mit Literaturangaben.

#### *Zu den Literaturangaben*

Nach jeder These wird die verwendete Literatur angegeben. Diese sollte jeweils ca. 150 Seiten beinhalten. Eine exakte Angabe ist dabei nur zu empfehlen: Wird statt eines gelesenen Kapitels in einem Sammelwerk der ganze Buchtitel auf die Liste gesetzt, dürfen die Fragen der Prüfenden sich auf das ganze Werk beziehen.

#### *Sprachliche Gestaltung*

Die Thesen müssen alle in vollständigen Sätzen verfasst werden. Dabei gilt: Sie müssen einerseits schnell zu erfassen sein, andererseits präzise genug, um eine Diskussion zu ermöglichen.

#### <span id="page-19-1"></span>**4.3 Das Exposé**

Bevor Sie eine schriftliche wissenschaftliche Arbeit verfassen, sollten Sie sich die Zeit nehmen und ein Exposé verfassen. Am Ende der Orientierungs- und Planungsphase einer Ausarbeitung hilft Ihnen dies einerseits, Ihre Gedanken zu strukturieren, die Fragestellung der Arbeit zu entwickeln und einen Überblick über Ihren Arbeitsprozess zu erhalten. Andererseits ist ein Exposé eine ideale Grundlage für die Betreuung durch Ihre DozentInnen, die Sie in Ihrem Exposé über folgende Teilbereiche informieren:

#### *Problemstellung*

Welche interessante Frage, welches Problem wollen Sie bearbeiten? Ausgangspunkt kann eine Problemlage sein, die in der Öffentlichkeit diskutiert wird, ein Thema, das in der Literatur behandelt wird oder auch eine Beobachtung, die Sie in der Praxis gemacht haben.

#### *Leitfrage und Gliederungsentwurf*

Was genau wollen Sie in Ihrer Arbeit herausfinden? Welcher zentralen Frage möchten Sie nachgehen? Welche Unterfragen ergeben sich daraus? Haben Sie bestimmte Thesen oder Vorannahmen dazu im Kopf? Oft ergeben sich aus diesen Überlegungen erste Kapitelüberschriften.

#### *Forschungsstand und Quellenlage*

Verschaffen Sie sich einen Überblick über die einschlägige Literatur zu ähnlichen bzw. identischen Fragestellungen. Wie ist der Diskussionsstand? Welche Ergebnisse gibt es schon und mit welchen Methoden wurden diese Ergebnisse erzielt?

#### *Methodisches Vorgehen*

Auf welchem Weg wollen Sie zu neuen Erkenntnissen kommen? Machen Sie eine Literaturrecherche, führen Sie Gespräche mit ExpertInnen, erheben Sie eigene Daten durch Fragebögen, Interviews, Beobachtungen? Wie gestaltet sich der Zugang zu den relevanten Quellen? Wie wollen Sie Ihr Material auswerten?

#### *Zeitplan*

Da Sie Ihre Arbeit i. d. R. in einem begrenzten Zeitrahmen durchführen müssen, sollten Sie gut planen, wann Sie welche Arbeitsschritte durchführen wollen. Es empfiehlt sich, die Arbeitsschritte Recherche, Lesen und Schreiben immer wieder abwechselnd einzuplanen. In der letzten Arbeitsphase sollen Sie z. B. das Erstellen eines Literaturverzeichnisses sowie das Korrekturlesen, Kopieren und Binden einplanen.

Auf einer solchen schriftlichen Grundlage lassen sich inhaltliche und methodische Schwächen aufdecken und Irrwege vermeiden. Oft können einzelne Textelemente des Exposés später in die Arbeit eingebaut werden, z. B. in der Einleitung.

Weitere nützliche Hinweise finden Sie z. B. in: Thorsten Bohl (2008).

#### <span id="page-20-0"></span>**4.4 Aufbau und Gliederung von Hausarbeiten, Bachelor-Thesis**

Schriftliche Ausarbeitungen wie Hausarbeiten oder die Bachelor-Thesis, sind – trotz ihres hohen Praxisbezugs – grundsätzlich wissenschaftliche Arbeiten und müssen daher wissenschaftlichen Anforderungen entsprechen. Dies betrifft die formale Gestaltung der Arbeiten, die inhaltliche Aufbereitung des Themas sowie die Beachtung von allgemeinen Standards wissenschaftlichen Arbeitens.

Hausarbeiten und Bachelor-Thesis haben bestimmte Aufbauelemente, aus denen sich die Arbeit zusammensetzt (siehe Tab. 3, S. 23). Ergänzende Aufbauelemente, die aber nicht verpflichtend sind, können sein: Abbildungen, Anhang mit Tabellen. Der Titel der Arbeit wird grundsätzlich auf einem eigenen Blatt vermerkt.

Auch für die Gestaltung des Titelblatts gibt es formale Vorgaben (siehe Tab. 4, S. 23). Der Titel selber sollte möglichst knapp und prägnant über den Gegenstand der Arbeit informieren. In den meisten Fällen ist es empfehlenswert, den Titel um einen erläuternden Untertitel zu ergänzen. Im Untertitel können Sie darauf hinweisen, unter welcher Perspektive Sie Ihr Thema betrachten.

Diese Perspektive kann z. B. ein theoretischer Ansatz sein, den Sie in Ihrer Arbeit verfolgen Es sollte möglich sein, anhand von Titel und Untertitel zu erfassen, was die Lesenden in der Arbeit erwartet.

Achten Sie beim Schreiben auf eine geschlechtergerechte Sprache, denn Sprache spiegelt gesellschaftliche Werte und Normen wider und trägt wesentlich zur menschlichen Bewusstseinsbildung bei. Insofern sieht sich die HAWK als öffentliche Bildungseinrichtung in einer besonderen Verantwortung, denn: Wer nicht genannt wird, ist nicht gemeint, und wer nicht angesprochen wird, wird nicht erreicht.

Eine geschlechtergerechte Sprache zu verwenden ist darum auch Sache aller Hochschulangehörigen und Studierenden. Vorbildcharakter kommt insbesondere der Sprech- und Schreibweise von Lehrenden zu, zumal

eine geschlechtergerechte Sprache ein unverzichtbarer Bestandteil wissenschaftlicher Redlichkeit und Ausdruck wissenschaftlicher Sorgfalt ist,

- eine geschlechtergerechte Sprache eine moderne und faire Sprache ist, die die gesellschaftlichen Werte und Normen widerspiegelt,
- eine geschlechtergerechte Sprache der vermehrten gesellschaftlichen Präsenz von  $\bullet$ Frauen Rechnung trägt und Diskriminierungen abbaut, indem sie Frauen in der Sprache sichtbar macht.

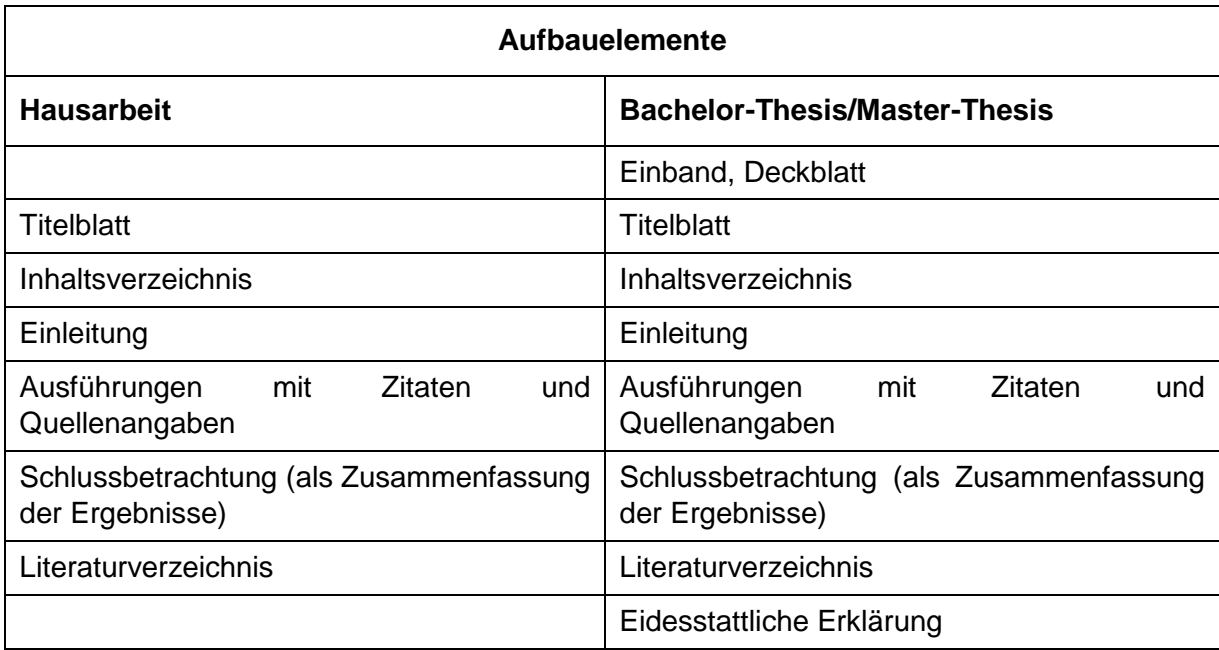

Tab. 3: Aufbauelemente von Hausarbeiten und Bachelor-Thesis/Master-Thesis im Vergleich

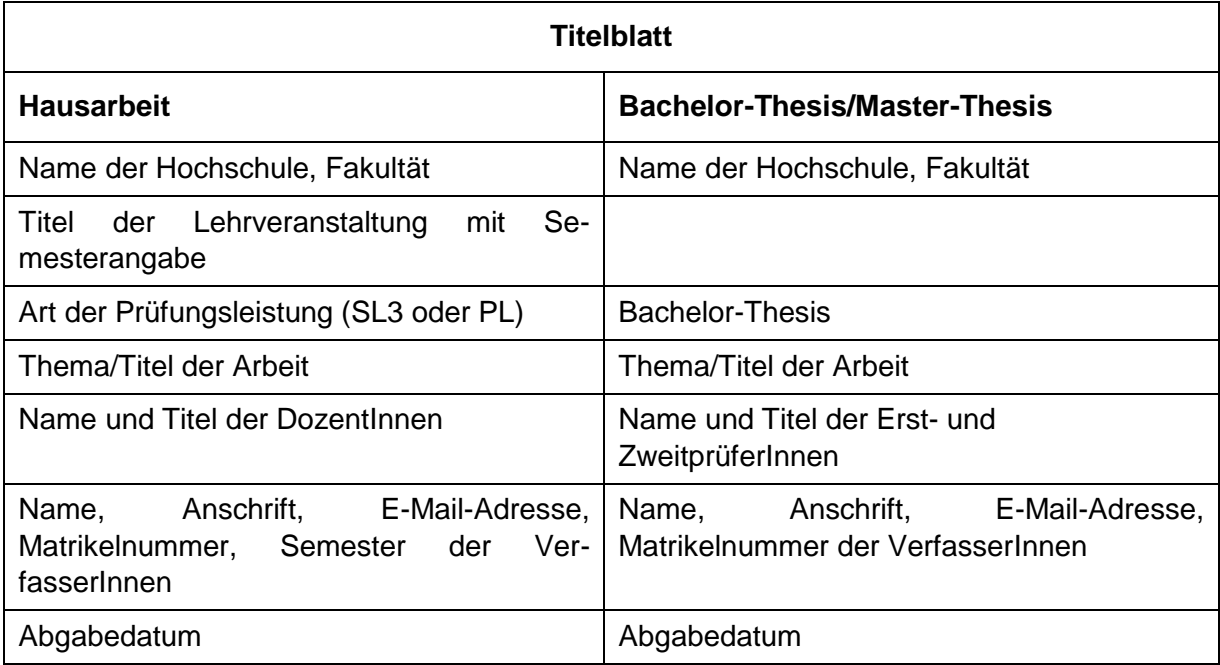

Tab. 4: Titelblätter von Hausarbeiten und Bachelor-Thesis/Master-Thesis im Vergleich

#### <span id="page-22-0"></span>*4.4.1 Inhaltsverzeichnis*

Das Inhaltsverzeichnis spiegelt den Aufbau der gesamten Arbeit wieder. Es zeigt Ihre Gedankenführung, die in sich geschlossen und aufeinander aufbauend sein soll und enthält *alle* Bestandteile einer Arbeit mit Seitenzahlen der Kapitelanfänge. Achten Sie darauf, dass die Kapitelüberschriften im Text und im Inhaltsverzeichnis identisch sind.

Die einzelnen Abschnitte Ihrer Arbeit sind hierarchisch in Kapitel und Unterkapitel gegliedert. Einem Unterpunkt folgt immer mindestens ein weiterer Punkt. Dabei sollten Sie immer wieder prüfen, ob Gliederungspunkte, die sich auf der gleichen Ebene befinden, auch den gleichen Rang einnehmen. I. d. R. sollten Sie nicht mehr als drei Gliederungsebenen vornehmen, da die Gliederung sonst schnell unübersichtlich wird.

Die einzelnen Gliederungspunkte Ihrer Arbeit sollten in einem angemessenen Verhältnis und in ihrer hierarchischen Stellung sowie in ihrer umfänglichen Darstellung die Forschungsfrage logisch und plausibel beantworten. Der Textumfang sollte je Gliederungspunkt etwa 0,5 bis zwei Seiten umfassen. Einleitung und Schlussbetrachtung sollten etwa 10% Ihrer Arbeit ausmachen.

Falls Sie eine Gruppenarbeit verfassen, so müssen Sie im Inhaltsverzeichnis Kapitel für Kapitel vermerken, wer der Autor oder die Autorin dieses Abschnittes ist.

Es gibt zwei Möglichkeiten, wie Sie die Gliederung vornehmen können. In der klassischen Gliederung werden die Gliederungspunkte wie folgt vorgenommen: Großbuchstaben, römische Ziffern, arabische Ziffern, kleine Buchstaben, evtl. griechische Buchstaben (A.I.1.a.). Gebräuchlicher in den Sozialwissenschaften ist die Dezimalgliederung mit arabischen Ziffern, die nächste Gliederungsebene wird jeweils durch einen Punkt markiert (1.1.1 …). Ausführliche Gliederungsbeispiele finden Sie im Anhang.

#### *Beispiele*

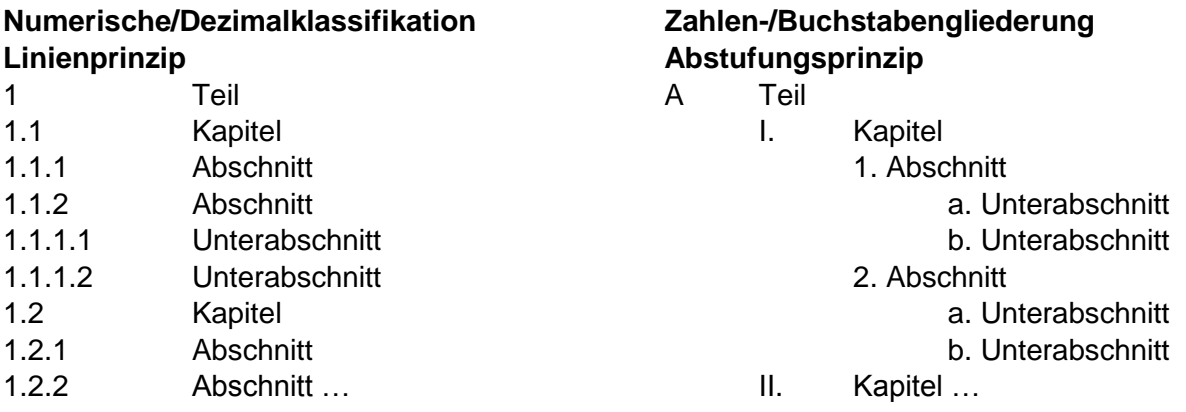

#### <span id="page-22-1"></span>*4.4.2 Einleitung*

Mit der Einleitung führen Sie In das Thema Ihrer Arbeit ein und verdeutlichen Ihre Fragestellung und Ihre Vorgehensweise. Erst wenn Sie Ihre Arbeit fertig gestellt haben, wird die Einleitung endgültig verfasst. Zu Beginn Ihres Schreibprozesses empfiehlt es sich, Ihre Einleitung lediglich zu skizzieren und dann im weiteren Verlauf zu verfeinern.

Folgende Aspekte sollten Sie in der Einleitung klären:

*Hinführung zum Thema:* Wie lautet Ihr Thema, wie sind Sie dazu gekommen, was ist Ihre Motivation? Was ist der Hintergrund des Themas, wie lässt es sich historisch einordnen? Welche Problemlage verbindet sich mit dem Thema? In welchem größeren Kontext steht es?

- *Problemstellung:* Wie lautet die spezielle Fragestellung oder die These der Arbeit? Welche Bedeutung hat die Fragestellung im Kontext Sozialer Arbeit? Was ist Ihr eigenes Erkenntnisinteresse? Welche Vorannahmen verbinden Sie mit dem Thema? Welche theoriegeleiteten Thesen oder Hypothesen gibt es zur Fragestellung (Forschungstand)?
- *Leitfrage:* Aus den Überlegungen zur Problemstellung entwickeln Sie Ihre Leitfrage: Grenzen Sie Ihre Fragestellung ein: Was wollen Sie herausfinden und was nicht?
- *Methodisches Vorgehen:* Stellen Sie dar, mit welcher Untersuchungsmethode Sie Ihre Forschungsfrage bearbeiten wollen (z. B. empirische Arbeit, Literaturanalyse). Welche Literatur, welche Daten legen Sie zu Grunde und warum genau diese? Für empirische Arbeiten: Gibt es methodische und/oder theoretische Schwierigkeiten? Welche Lösungen haben Sie gefunden?
- *Aufbau der Arbeit:* Führen Sie die LeserInnen durch Ihre Kapitel: Wie ist die innere Logik der Arbeit? Auf welche Weise haben Sie den roten Faden gespannt?
- Falls Sie kein eigenes Kapitel zur *Begriffsdefinition* verfassen, können Sie in der Einleitung Ihre zentralen Begriffe erläutern.

#### <span id="page-23-0"></span>*4.4.3 Hauptteil*

Im Hauptteil führen Sie das aus, was Sie in Ihrer Einleitung bereits skizziert haben und verdeutlichen, wie Sie Ihre Fragestellung bearbeitet haben und zu Erkenntnissen gekommen sind. Oft ist eine Dreiteilung sinnvoll:

- 1. Sie definieren die zentralen Begriffe, die für Ihre Arbeit von Bedeutung sind.
- 2. Sie geben einen Überblick über die relevante Literatur und betten Ihre Fragestellung in den wissenschaftlichen Kontext ein.
- 3. Sie diskutieren unterschiedliche Positionen im Hinblick auf Ihre Fragestellung.

Verfassen Sie eine empirische Arbeit, so bietet sich eine Gliederung an, in der Sie

- 1. den theoretischen Bezugsrahmen darstellen,
- 2. Ihr methodisches Vorgehen beschreiben,
- 3. Ihre Ergebnisse beschreiben und auf dem Hintergrund des theoretischen Bezugsrahmens interpretieren und diskutieren.

Wie die Binnengliederung eines Hauptteils aussieht, ist nicht standardisiert. Je nach Thema und methodischem Vorgehen müssen Sie die verschiedenen Informationen in eine Reihenfolge bringen, die dem Thema angemessen und für andere nachvollziehbar ist.

Achten Sie darauf, dass Sie immer belegen, auf welche Quellen sich Ihre Aussagen beziehen! Treffen Sie Aussagen, ohne auf die entsprechenden Quellen zu verweisen, stellen Sie lediglich Behauptungen auf, und das widerspricht den Grundprinzipien wissenschaftlichen Arbeitens.

#### <span id="page-23-1"></span>*4.4.4 Schlussbetrachtung*

In der Schlussbetrachtung werden die wichtigsten Ergebnisse der Arbeit zusammengefasst, abschließend diskutiert und innerhalb des Forschungskontextes gestellt. Dabei ist es wichtig, dass Sie sich auf die Fragestellung beziehen, die Sie in der Einleitung dargestellt haben. Dies bedeutet nicht, dass Sie auf Ihre Fragestellung eindeutige Antworten geben müssen. Sind ihre Ergebnisse uneindeutig oder sogar widersprüchlich, können Sie dies auch so schreiben.

Eine Binnengliederung der Schlussbetrachtung könnte so aussehen:

- Zusammenfassung der wichtigsten
	- theoretischen Überlegungen;
	- zentralen empirischen Befunde (bei empirischen Arbeiten);
- Diskussion der Ergebnisse:
	- Bedeutung für die Praxis Sozialer Arbeit;
	- Konsequenzen für die Praxis;
- Beurteilung und Bewertung;
- Fazit/Schlussbemerkungen.

Es empfiehlt sich darüber hinaus, einen Ausblick zu liefern und offen gebliebene Fragen oder Perspektiven zu formulieren, die sich aus der Arbeit ergeben haben.

#### <span id="page-24-0"></span>*4.4.5 Literaturverzeichnis*

Im Literaturverzeichnis werden alle benutzten und (direkt oder indirekt) zitierten Bücher, Aufsätze, Internetseiten etc. in alphabetischer Reihenfolge nach dem Nachnahmen der Autorin/des Autors aufgenommen.

Nähere Ausführungen siehe Kapitel 4.5.

#### <span id="page-24-1"></span>*4.4.6 Anhang*

In den Anhang gehören Materialien, wie z. B. Tabellen, Fragebögen, Leitfäden, Interviewtranskripte, Informationsschreiben, wenn

- sie für das Textverständnis wichtig sind, aber so viel Platz einnehmen würden, dass der Lesefluss gestört wird,
- im Text auf diese Materialen mit einem Querverweis Bezug genommen wird.

Wenn Sie mehrere Anlagen haben, so wird jede mit einer eigenen Überschrift und einer Anlagennummer versehen und in einem Anlagenverzeichnis aufgeführt.

#### <span id="page-24-2"></span>*4.4.7 Eidesstattliche Erklärung*

Auf der letzten Seite der Bachelor-Thesis/Master-Thesis müssen Sie versichern, dass Sie die Arbeit eigenständig verfasst haben. Dazu könne Sie folgende Standardformulierung verwenden:

"Bei der Erstellung der Arbeit wurden keine außer den angegebenen Quellen/Hilfsmitteln benutzt. Die Arbeit wurde selbstständig und ohne unerlaubte fremde Hilfe verfasst."

Vergessen Sie nicht, diese Erklärung zu unterschreiben!

Ort, Datum, Unterschrift

#### <span id="page-24-3"></span>**4.5 Zitieren und Belegen**

Zitieren von für die eigene Arbeit verwendeten Quellen ist eine Grundvoraussetzung wissenschaftlichen Arbeitens. Wenn Sie mit dem geistigen Eigentum anderer nicht sorgfältig umgehen, machen Sie sich des Plagiats schuldig.

Es gibt zwei Funktionen von Zitaten in wissenschaftlichen Texten:

- 1. Zitate können der Beweisführung oder der Illustration dienen.
- 2. Zitate können dazu dienen, sich von den Behauptungen anderer ForscherInnen abzugrenzen.

Zitierfähig sind alle Arten von Text, wie z. B. wissenschaftliche Texte, Vereinsschriften, Gesetzestexte, Informationsbroschüren usw. Nicht zitiert werden kann aus Gesprächen oder Diskussionen, da das Zitat nicht nachvollzogen werden kann.

Jedes Zitat muss mit einem Quellenbeleg versehen werden. Dies kann auf unterschiedliche Weise geschehen. Entweder wird das Zitat am Ende mit einem Fußnotenzeichen versehen und die Quellenangabe erfolgt in der Fußnote (deutsche Zitierweise), oder aber die Quelle wird direkt im Anschluss an das Zitat im Text selber belegt (Harvard-Zitierweise). Wenn Sie sich einmal für eine Zitierweise entschieden haben, müssen Sie diese für die gesamte Arbeit beibehalten.

Je nach Studienfach oder Fakultät wird die ein oder andere Zitierweise bevorzugt. In den Geisteswissenschaften wird in der Regel nach dem deutschen, in den Natur- und Sozialwissenschaften nach dem Harvardschen Zitierschema verfahren. In den Studiengängen Soziale Arbeit und Gesundheit sowie Bildung und Erziehung im Kindesalter an der HAWK Hildesheim wird in der Regel die amerikanische Zitierweise (Harvard-Methode, Kurzzitat, Autor-Jahr-System) verwendet. Daher wird in den folgenden Beispielen dieses Zitationssystem verwendet.

#### <span id="page-25-0"></span>*4.5.1 Zitieren im Text*

#### *Wörtliche Zitate (direktes Zitieren)*

Jede wortgenaue Wiedergabe von Sätzen und Satzteilen muss im Text kenntlich gemacht werden. Dies kann auf verschiedene Weise geschehen: durch Anführungsstriche, Einrücken, eine andere Schriftart oder -größe. Der zitierte Text muss in jedem Fall unverändert wiedergegeben werden, also z. B. auch mit Rechtschreibfehlern oder in der alten Rechtschreibung.

Zitate von einem Satz oder weniger werden in der Regel mit Anführungsstrichen gekennzeichnet. Wenn man sich bei längeren zitierten Abschnitten für eine andere Art der Hervorhebung entscheidet, ist es wichtig, die einmal gewählte Form konsequent in der gesamten Arbeit durchzuhalten.

Die Quellenangabe wird direkt im Anschluss an das Zitat gesetzt (AutorIn Erscheinungsjahr: Seitenzahl) oder (AutorIn Erscheinungsjahr, S. Seitenzahl).

Beispiel:

"Wer einen fremden Text wörtlich oder inhaltlich übernimmt und ihn als seinen eigenen ausgibt, betrügt den Leser und macht sich des Plagiats schuldig" (Standop 1994: 190) oder (Standop 1994, S. 190).

Es kann vorkommen, dass man an wörtlichen Zitaten Änderungen vornehmen muss, weil sie sonst z. B. nicht in die grammatikalische Struktur des Satzes passen. Diese Änderungen werden mit eckigen Klammern kenntlich gemacht:

- Auslassungen von einem oder mehreren Wörtern [...].
- Einfügen von Erläuterungen, um das Zitat verständlich zu machen [Einfügung, Namenskürzel der Autorin/des Autors].
- Hervorhebungen, d. h. kursiv setzen oder unterstreichen von Wörtern im Zitat [Hervorhebung Namenskürzel] oder [Hervorhebung durch Verf.].
- Die Interpunktion des Zitats sowie die Groß- und Kleinschreibung wird an den eigenen Text angepasst.

Beispiele:

Derjenige, der "einen fremden Text wörtlich oder inhaltlich übernimmt [...], betrügt den Leser [und die Leserin, d. Verf.] und macht sich des **Plagiats** [Hervorhebung durch Verf.] schuldig" (Standop 1994, S. 190).

Es ist Betrug, "einen fremden Text wörtlich oder inhaltlich [zu übernehmen] und ihn als seinen eigenen [auszugeben]" (Standop 1994, S. 190).

#### *Indirekte Zitate (paraphrasieren)*

In einem indirekten Zitat werden die Gedanken anderer AutorInnen sinngemäß aber mit eigenen Worten wiedergegeben. Auch bei indirekten Zitaten müssen Sie belegen, welchem Text Sie diese Gedanken entnommen haben.

Bei indirekten Zitaten wird der Originaltext nicht wörtlich wiedergegeben, sondern sinngemäß mit eigenen Worten, d. h. paraphrasiert. Die Quellenangabe erfolgt am Ende der Paraphrase nach folgendem Schema:

(vgl. AutorIn Jahreszahl: 82). Oder (vgl. AutorIn Jahreszahl, S. 82).

Achtung: Der Satzabschluss [ . ] steht nach dem Literaturverweis. Vor dem Namen der Autorin/des Autors steht ein "vgl."

Beispiele:

Die wörtliche oder inhaltliche Übernahme eines fremden Textes ist Betrug am Leser und führt zum Vorwurf des Plagiats (vgl. Standop 1994: 190).

Nach Standop (1994, S. 190) ist die wörtliche oder inhaltliche Übernahme eines fremden Textes Betrug am Leser und führt zum Vorwurf des Plagiats.

Das letzte Beispiel zeigt, dass der Name des Verfassers, wenn er schon im laufenden Text erwähnt ist, nicht noch einmal in die Quellenangabe hinter dem Zitat aufgenommen werden muss.

#### *Sekundärzitate*

Sekundärquellen sollten Sie vermeiden und lieber aus der Originalquelle zitieren, denn sonst können Sie die Echtheit der Quelle nicht garantieren. Manchmal ist es jedoch nicht oder nur sehr schwer möglich, die Originalquelle zu erhalten. In diesem Fall können Sie ein Sekundärzitat verwenden. Im Literaturverzeichnis müssen Sie dann beide Quellen angegeben, dabei wird zuerst die Originalquelle genannt und danach die Quelle, aus der Sie zitieren.

#### *Beispiel:*

"Wer einen fremden Text wörtlich oder inhaltlich übernimmt und ihn als seinen eigenen ausgibt, betrügt den Leser und macht sich des Plagiats schuldig" (Standop 1994, S. 190; zit. nach Theisen 1998, S. 124).

#### *Zitat im Zitat*

Wird eine Textstelle zitiert, die ihrerseits bereits ein Zitat enthält, so wird das Zitat im Zitat durch einfache Anführungsstriche gekennzeichnet.

#### *Beispiel:*

Bünting, Bitterlich und Pospiech empfehlen zur Veranschaulichung von Sachverhalten Bilder zu verwenden und verdeutlichen dies anhand des Buchs *Über den Prozess der Zivilisation* von Norbert Elias (1981, S. XIV-XV): "Elias setzt sich mit einem Konzept von TALCOTT PARSONS auseinander, dem Mann, der in unseren Tagen weitgehend als der führende Theoretiker der Soziologie gilt' " (Bünting u.a. 2006, S. 154f.).

#### *Fremdsprachliche Zitate*

Englische und französische Zitate werden immer in der Originalsprache gebracht. Falls Zitate in Sprachen und Alphabeten verfasst sind, die bei den LeserInnen nicht als bekannt vorausgesetzt werden können, muss der Originaltext in der Fußnote abgedruckt werden.

#### <span id="page-27-0"></span>*4.5.2 Quellenangaben*

#### *Mehrverfasserwerke*

Haben mehrere AutorInnen ein Werk verfasst, so werden bis zu drei AutorInnen in der Quellenangabe genannt. Taucht die gleiche Quelle später noch einmal auf, können Sie auch nur die/den ersten AutorIn nennen und dann den Vermerk "et al." oder "u. a." anbringen. Beispiel:

Bünting, Karl-Dieter/Bitterlich, Alex/Pospiech, Ulrike 2006 *oder*

Bünting, Karl-Dieter u. a. 2006

Achtung: Im Literaturverzeichnis werden alle AutorInnen bzw. HerausgeberInnen mit Vorund Nachnamen aufgeführt.

#### *Mehrere Werke gleichzeitig*

Wenn Sie nach einer Passage mehrere Werke gleichzeitig zitieren wollen, so empfiehlt es sich, die AutorInnen in alphabetischer Reihenfolge zu nennen.

#### *Werke ohne personale VerfasserInnen*

Wenn weder VerfasserInnen noch HerausgeberInnen genannt sind, so wird der Quellenbeleg mit "o.V." (ohne VerfasserIn) eingeleitet, anschließend kann der Titel bzw. ein Teil des Titels angegeben werden. Achtung: Im Literaturverzeichnis erscheint immer der komplette Titel.

Ist das Werk von einer Behörde, einem Verein oder einer anderen Institution herausgegeben, so wird in der Quellenangabe diese als VerfasserIn angegeben.

Beispiel Quellenangabe:

(Hochschulrektorenkonferenz 2009)

Beispiel Literaturverzeichnis:

Hochschulrektorenkonferenz, Hrsg. (2009): Neue Anforderungen an die Lehre in Bachelor- und Master-Studiengängen, Jahrestagung des HRK Bologna-Zentrums (= Beiträge zur Hochschulpolitik 2009, S. 1), Bonn.

#### *Internetquelle*

Wird in der Internetquelle der Verfasser/die Verfasserin genannt oder eine verantwortliche Institution, so wird die Quellenangabe so vorgenommen, als würde es sich um ein Buch handeln. Gibt es ein Erstellungsdatum, das vergleichbar mit dem Erscheinungsdatum eines Buches ist, wird auch diese Jahreszahl mit in die Quellenangabe aufgenommen.

Gibt es jedoch keine VerfasserInnen und kein Erstellungsdatum, werden die Internetquellen wie anonyme Werke belegt und der Titel des Textes bzw. ein Teil des Titels wird anstelle eines Verfassernamens aufgeführt. Anstelle der Jahreszahl erfolgt der Vermerk "o. J."

Beispiel Quellenangabe:

(Vom Wort zum Text, o. J.)

Beispiel Literaturverzeichnis:

Vom Wort zum Text. Anekdoten zum Schreiben in Beruf und Studium (o. J.) [http://www.myblog\\_osternet.de/suche/finde/123](http://www.myblog_osternet.de/suche/finde/123) (Download vom 31.03.2002

Die Uhrzeit des Downloads muss nicht angeführt werden.

#### *Zitieren von Gerichtsentscheidungen*

Werden Gerichtsentscheidungen zitiert, müssen in der Fußnote das erkennende (entscheidende) Gericht, das Aktenzeichen und die Fundstelle angeführt werden. Liegt das Urteil oder der Beschluss im Original vor, (was die Ausnahme ist), muss das Datum der Entscheidung angeführt werden.

Beispiel: OLG Stuttgart, NJW 1990, S. 924 oder: LG Hamburg 9 LS 432/99 Beschluss vom 14.08.1999

#### *Zitieren von Gesetzestexten*

Gesetzestexte, die verwendet wurden, müssen nicht im Literaturverzeichnis aufgeführt werden, da diese Quellen als selbstverständlich vorausgesetzt sind (z. B. BGB - Bürgerliches Gesetzbuch; StGB - Strafgesetzbuch).

#### *Zitieren von Kommentaren zu Gesetzen*

Kommentare zu Gesetzen werden mit Ort, Jahrgang und AutorInnen im Verzeichnis geführt. Im Text werden Kommentare zu Gesetzen in der Regel durch Randnummern gekennzeichnet (z. B. Palandt § 345, Rn 45 ff.; Palandt taucht dann im Literatur-/Quellenverzeichnis: Palandt, Otto (2003): Kommentar zum BGB. München: Beck).

Werden Gesetze angeführt, muss entweder der Name des Gesetzes und die Fundstelle im Bundesgesetzblatt genannt werden (Beispiel: OrgKG vom 15.07.1992. BGB I 1992, S.1032- 1034)

oder es muss der Name des Buches, das den Gesetzestext enthält, mit der Auflage und dem Veröffentlichungsjahr angeführt werden

Beispiel: Strafgesetzbuch und Nebengesetze. Erläutert von Thomas Fischer. 50. Aufl. München: Beck, 2001

Bei Kommentaren erfolgt die Nennung der KommentatorInnen, die Auflage, das Jahr, der Paragraf und die Randnummer.

Beispiel: Schönke, Adolf/Schröder, Horst: Strafgesetzbuch. Kommentar. 26. Aufl. München: Beck, 2001, § 265a Rdnr. 11

#### *Tabellen, Abbildungen, Grafiken*

Alle Abbildungen eine Arbeit werden durchnummeriert und enthalten eine Abbildungsunterschrift sowie die Quellenangabe zur Abbildung. Quellenangaben für Darstellungen beginnen mit "Quelle:"

Beispiel:

Abb.1: Bloomsche Taxonomien.

Quelle: Taxonomie von Lernzielen im kognitiven Bereich nach Bloom (1972, S. 217- 223)

#### <span id="page-28-0"></span>**4.6 Titelaufnahme für das Literaturverzeichnis**

Das Literaturverzeichnis – oder auch Literaturangabe oder Bibliografie – ist ein Verzeichnis aller Quellen, aus denen in einer wissenschaftlichen Arbeit direkt oder indirekt zitiert wird. Hier finden die LeserInnen alle wichtigen Angaben, damit sie sich die Werke selber beschaffen können. Das Literaturverzeichnis steht als neues Kapitel direkt nach dem eigentlichen wissenschaftlichen Text und wird in das Inhaltsverzeichnis aufgenommen. Haben Sie ein Sekundärzitat verwendet, müssen Sie die Originalquelle und die Quelle, nach der Sie zitiert haben, in das Literaturverzeichnis aufnehmen.

#### <span id="page-29-0"></span>*4.6.1 Allgemeine Hinweise*

Die Literaturangaben werden in alphabetischer Reihenfolge nach den Nachnahmen der VerfasserInnen oder HerausgeberInnen sortiert. Manchmal bietet es sich an, innerhalb des Literaturverzeichnisses nach Sekundär- und Primärquellen zu unterscheiden. Dies ist aber nicht zwingend notwendig.

Wird das Werk von einer Körperschaft herausgegeben (Institution, Verein, Bundestag etc.), wird das Werk alphabethisch nach dieser Institution in das Literaturverzeichnis eingeordnet. Ist weder AutorIn, HerausgeberIn noch Körperschaft bekannt, wird das Werk nach seinem Titel eingeordnet oder als Verfasser "o. V." angegeben.

Wollen Sie mehrere Werke der gleichen AutorInnen oder HerausgeberInnen in Ihr Verzeichnis aufnehmen, so werden diese nach ihrem Erscheinungsjahr geordnet. Wenn Sie mehrere Texte der gleichen AutorInnen/HerausgeberInnen verzeichnen wollen, die in demselben Jahr erschienen sind, so hängen Sie an das Jahr ein kleines a, b, c … an. Ist kein Erscheinungsjahr bekannt, wird an Stelle der Jahreszahl ein "o. J." (für ohne Jahr) vermerkt.

Hat ein Werk mehrere VerfasserInnen, so werden in der Quellenangabe maximal bis zu drei AutorInnen genannt. Die übrigen AutorInnen werden mit "et al." oder "u. a." zusammengefasst. Sie können aber auch schon nach der Nennung von einem Autor/einer Autorin zusammenfassen. Im Literaturverzeichnis werden alle Namen aufgenommen.

Befindet sich im Buch bei der Kurztitelaufnahme des Deutschen Buchhandels ein Hinweis auf die Auflage, muss diese immer mit aufgeführt werden. Handelt es sich um ein Standardwerk Ihres Faches, können Sie das Jahr der Erstauflage zusätzlich hinzufügen. Wenn das Werk verbessert, erweitert, vollständig überarbeitet etc. wurde, können Sie diese Angaben in abgekürzter Form mit aufnehmen (verb., erw., vollst. überarb. Aufl.).

Hat der Verlag mehrere Orte, so reicht es aus, wenn Sie bis zu drei Orte nennen und alle weiteren Orte durch "et al." oder "u. a." ersetzen.

#### <span id="page-29-1"></span>*4.6.2 Grundlegende Schemata der Titelaufnahme*

Bevor Sie entscheiden können, wie Sie den Titel aufnehmen, müssen Sie herausfinden, um welche Publikationsart es sich handelt. Handelt es sich um ein Buch, einen Sammelband, einen Zeitschriftenartikel, eine Internetquelle? Je nach Literaturart sind für die LeserInnen unterschiedliche Angaben wichtig, um den Text wieder zu finden. Daher müssen Sie unterschiedliche Informationen in Ihre Literaturangabe aufnehmen.

Zum einen unterscheidet man zwischen selbstständiger und unselbstständiger Literatur. Zur selbstständigen Literatur gehören alle Werke, die in sich abgeschlossen und nicht Teile einer Veröffentlichung sind. Das können Bücher/Monografien (z. B. Lehrbücher, Dissertationen, Einführungen) aber auch Flugblätter ("Graue Literatur") oder Webseiten sein. Zur unselbstständigen Literatur gehören alle Sammelbände, die von HerausgeberInnen editiert wurden und mehrere Kapitel unterschiedlicher AutorInnen beinhalten, oder auch Zeitschriftenartikel.

In welcher Art und Weise die Titelaufnahme gestaltet ist – z. B. Jahreszahl nach den AutorInnen oder am Ende, Doppelpunkt nach AutorInnen oder Komma u. v. m. – ist nicht einheitlich geregelt. Wichtig ist, dass Sie sich für ein Prinzip entscheiden und dieses konsequent beibehalten.

Im diesem Abschnitt stellen wir Ihnen ein Grundschema für die Titelaufnahme selbstständiger und unselbstständiger Literatur vor, von dem Sie ausgehen können.

#### *Monografien*

AutorIn (Erscheinungsjahr): Titel. Untertitel. Erscheinungsort.

#### *"Graue" Literatur*

AutorIn: Titel. Untertitel. Diplomarbeit aus dem FB Sozialwesen der Universität Kassel 1999.

#### *Aufsätze in Sammelbänden*

AutorIn (Erscheinungsjahr): Titel [des Aufsatzes]. Untertitel [des Aufsatzes], in: HerausgeberIn [des Sammelbandes]: Titel. Untertitel. Erscheinungsort, S. xx-xy. [Seitenangabe]

#### *Aufsätze in Zeitungen und Zeitschriften*

AutorIn (Erscheinungsjahr): Titel [des Artikels]. Untertitel [des Artikels], in: Zeitungsnamen [und dann die Angaben wie aus der Zeitung entnommen] Jahrgang, Heftnummer, Beilage, S. xx-xy. [Seitenangabe]

#### *Internet*

AutorIn (Erscheinungsjahr): Titel. Untertitel. http-Adresse (letzter Zugriff: Datum) oder (Download vom Datum).

Gibt es jedoch keine VerfasserInnen und kein Erstellungsdatum, werden die Internetquellen wie anonyme Werke belegt, und der Titel des Textes bzw. ein Teil des Titels wird anstelle eines Verfassernamens aufgeführt. Anstelle der Jahreszahl erfolgt der Vermerk "o. J.".

Besteht die Internetquelle aus mehreren Seiten, so sollte erkenntlich gemacht werden, auf welche Seite sich die Quellenangabe bezieht, z. B.  $\mathbb{G}^*$ http://www.esf.de1,  $\mathbb{G}^*$ [http://www.esf.de2](http://www.esf.de2/)

#### *Arbeitspapiere*

AutorIn (Erscheinungsjahr): Titel. Untertitel, (Hinweis auf den Arbeitszusammenhang). Ort, **Institution** 

#### *Unveröffentlichte Beiträge (z. B. Vortrag)*

AutorIn (Erscheinungsjahr): Titel. Untertitel, (Hinweis auf den Arbeitszusammenhang, in dem der Vortrag gehalten wurde). Ort.

#### <span id="page-30-0"></span>**4.7 Textgestaltung**

Grundsätzlich gilt, dass der Text mit einem PC geschrieben und in ausgedruckter Form vorliegen muss. Außerdem muss Ihr Text vor der Abgabe auf Rechtschreibung und Zeichensetzung korrigiert sein.

Es empfiehlt sich, die grafische Gestaltung (z. B. Kopf- und Fußzeilen) mit Ihren BetreuerInnen abzusprechen. Die Minimalanforderungen für die Gestaltung des Layouts sind:

*Schriftart*: Arial 11 oder Times New Roman 12, Fußnoten und Bildunterschriften mit Quellenangabe (unter dem Bild) Schriftgröße 10.

*Blocksatz*

*Seitenzahlen* müssen eingefügt werden.

*Überschriften* und *Unterüberschriften* müssen hervorgehoben werden (z. B. Fettdruck, Kursivdruck, größere Schrift)

*Zeilenabstand*: 1,5 Zeilen (nur im Literaturverzeichnis gilt "einzeilig")

*Ränder*: links 3,0 cm, rechts 3,5 cm, oben 2,5 und unten 2 cm

#### <span id="page-31-0"></span>**4.8 Literatur zu wissenschaftlichen Arbeitstechniken (Auswahl)**

- Andermann, Ulrich/Drees, Martin/Grätz, Frank (2006): Duden Wie verfasst man wissenschaftliche Arbeiten. Ein Leitfaden für das Studium und die Promotion. 3., völlig neu erarb. Aufl., Mannheim u. a.
- Badry, Elisabeth/Knapp, Rudolf/Stockinger, Hans-Gerhard (2002): Arbeitshilfen für Studium und Praxis der Sozialarbeit und Sozialpädagogik, 4. korr. Aufl., Neuwied/Kriftel.
- Bango, Jenö (2000): Wissenschaftliches Arbeiten in der sozialen Arbeit. Eine Einführung für Studierende und Lehrende, Wiesbaden.
- Bohl, Thorsten/Jürgens, Eiko (2008): Wissenschaftliches Arbeiten im Studium der Pädagogik. Arbeitsprozesse, Referate, Hausarbeiten, mündliche Prüfungen und mehr …, 3. überarb. Aufl., Weinheim und Basel.
- Bünting, Karl-Dieter/Bitterlich, Alex/Pospiech, Ulrike (2006): Schreiben im Studium: mit Erfolg. Ein Leitfaden, mit CD-ROM, 5. überarb. Aufl., Berlin.
- Frank, Norbert (2009): Die Technik wissenschaftlichen Arbeitens: Eine praktische Anleitung, Stuttgart.
- Fromm, Martin/Paschelke, Sarah (2006): Wissenschaftliches Denken und Arbeiten. Eine Einführung und Anleitung für pädagogische Studiengänge, Münster.
- Karmasin, Matthias/Ribing, Rainer (2009): Die Gestaltung wissenschaftlicher Arbeiten: Ein Leitfaden für Seminararbeiten, Bachelor-, Master- und Magisterarbeiten, Diplomarbeiten und Dissertationen, Stuttgart.
- Kornmeier, Martin (2009): Wissenschaftlich Schreiben leicht gemacht für Bachelor, Master und Dissertation, 2. Auflage, Bern/Stuttgart/Wien.
- Paetzel, Ulrich (2001): Wissenschaftliches Arbeiten. Überblick über Arbeitstechnik und Studienmethodik. Cornelsen Studium kompakt, Berlin.
- Perrin, Daniel/Böttcher, Ingrid/Kruse, Otto, Hrsg. (2003): Schreiben. Von intuitiven zu professionellen Schreibstrategien, 2. Aufl., Wiesbaden.
- Rieder, Karl (2002): Wissenschaftliches Arbeiten. Eine Einführung (=Reihe pädagogisches Wissen aktuell), Wien.
- Seifert, Josef (2007): Visualisieren, Präsentieren, Moderieren. Der Bestseller überarbeitet und erweitert, 23. unveränd. Aufl., Offenbach.
- Sesink, Werner (2007): Einführung in das wissenschaftliche Arbeiten. Internet, Textverarbeitung, Präsentation, 7. aktual. Aufl., München.
- Theisen, Manuel René (2008): Wissenschaftliches Arbeiten: Technik Methodik Form, 14. neu bearb. Aufl., München.

#### <span id="page-32-0"></span>**Literaturverzeichnis**

- Bachelor-Studiengang Soziale Arbeit Hildesheim, Modulhandbuch, Beschluss des Fakultätsrates am 01.03.2006 (http://www.hawk-hhg.de/sozialearbeitund gesundheit/media/BA\_S\_Hi\_Modulhandbuch\_Stand\_200604\_VP.pdf, Download vom download vom 03.04.2009)
- Bachelor-Studiengänge Soziale Arbeit Hildesheim, Soziale Arbeit Holzminden, Bildung und Erziehung im Kindesalter, Master-Studiengang Soziale Arbeit Hildesheim/Holzminden, Allgemeiner Teil der Prüfungsordnung, Beschluss des Fakultätsrates am 13.07.2005 (http://www.hawk-hhg.de/sozialearbeitundgesundheit/media/BAS\_BAEB\_MA\_Hi\_Ho\_ POAllg\_Teil\_Stand200604\_VP.pdf, Download vom 03.04.2009)
- Badry, Elisabeth/Knapp, Rudolf/Stockinger, Hans-Gerhard (2002): Arbeitshilfen für Studium und Praxis der Sozialarbeit und Sozialpädagogik, 4. korr. Aufl., Neuwied/Kriftel.
- Bachelor-Studiengang Soziale Arbeit Hildesheim, Prüfungsordnung, Besonderer Teil, Beschluss des Fakultätsrates am 13.07.2005 (http://www.hawk-hhg.de/ sozialearbeitundgesundheit/media/BA\_S\_Hi\_PO\_\_Bes\_Teil\_\_Stand\_200604\_VP.pdf, Download vom 03.04.2009)
- Bachelor of Arts, Bildung und Erziehung im Kindesalter, Modulhandbuch, Beschluss des Fakultätsrates am 14.09.2005 (http://www.hawk-hhg.de/sozialearbeitundgesundheit/ media/BA\_BE\_Modulhandbuch\_Stand200604.pdf, Download vom 03.04.2009)
- Bloom, B.S., Hrsg. (1972): Taxonomien von Lernzielen im kognitiven Bereich. Weinheim/Basel.
- Bundesministerium für Bildung und Forschung,Hrsg. (o. J.): Der Bolognaprozess [\(http://www.bmbf.de/de/3336.php,](http://www.bmbf.de/de/3336.php) Download vom 20.07.2009)
- Bünting, Karl-Dieter/Bitterlich, Alex/Pospiech, Ulrike (2006): Schreiben im Studium: mit Erfolg. Ein Leitfaden, mit CD-ROM, 5. überarb. Aufl., Berlin.
- Geschäftsordnung der Studierendenschaft der FH Hildesheim/Holzminden/Göttingen vom 26.11.2003 [\(http://asta.fh-Hildesheim.de/assets/multimedia/Geschaftsordnung.pdf](http://asta.fh-hildesheim.de/assets/multimedia/Geschaftsordnung.pdf) (Download vom 20.07.2009)
- Hochschulrektorenkonferenz, Hrsg. (2009): Neue Anforderungen an die Lehre in Bachelorund Master-Studiengängen, Jahrestagung des HRK Bologna-Zentrums (=Beiträge zur Hochschulpolitik, 2009,1), Bonn.
- Kron, Friedrich W. (1994): Grundwissen Didaktik, 2. verb. Aufl. (=UTB für Wissenschaft: Große Reihe), München/Basel.
- Prüfungsordnung für den Bachelor-Studiengang Bildung und Erziehung im Kindesalter, Besonderer Teil, Beschluss des Fakultätsrates am 14.09.2005 [\(http://www.hawk](http://www.hawk-hhg.de/sozialearbeitundgesundheit/media/PruefungsordnungBAStudiengangBildungUndErziehungBesondererTeil.pdf)[hhg.de/sozialearbeitundgesundheit/media/PruefungsordnungBAStudien](http://www.hawk-hhg.de/sozialearbeitundgesundheit/media/PruefungsordnungBAStudiengangBildungUndErziehungBesondererTeil.pdf)[gangBildungUndErziehungBesondererTeil.pdf,](http://www.hawk-hhg.de/sozialearbeitundgesundheit/media/PruefungsordnungBAStudiengangBildungUndErziehungBesondererTeil.pdf) Download vom 03.04.2009)
- Studienordnung für die Bachelor-Studiengänge Soziale Arbeit Hildesheim, Soziale Arbeit Holzminden, Beschluss des Fakultätsrates am 13.05.2005 [\(http://www.hawk](http://www.hawk-hhg.de/sozialearbeitundgesundheit/media/BA_S_Hi_Ho_StO_Stand200604_VP.pdf)[hhg.de/sozialearbeitundgesundheit/media/BA\\_S\\_Hi\\_Ho\\_StO\\_Stand200604\\_VP.pdf,](http://www.hawk-hhg.de/sozialearbeitundgesundheit/media/BA_S_Hi_Ho_StO_Stand200604_VP.pdf) Download vom 03.04.2009)
- Studienordnung Bachelor-Studiengang Bildung und Erziehung im Kindesalter, Beschluss des Fakultätsrates am 14.09.2005 (http://www.hawk-hhg.de/sozialearbeitundgesundheit/ media/BA\_BE\_StO\_Stand\_200604\_VP.pdf, Download vom 03.04.2009)

# <span id="page-33-0"></span>**Anlagen**

- Anlage 1 Muster für das Titelblatt einer Hausarbeit
- Anlage 2 Muster für das Titelblatt einer Bachelor-Thesis
- Anlage 3 Muster für ein Inhaltsverzeichnis
- Anlage 4 Muster für ein Inhaltsverzeichnis
- Anlage 5 Orientierung zur Bewertung wissenschaftlicher Arbeiten
- Anlage 6 Bloomsche Taxonomien

<span id="page-34-0"></span>**Anlage 1: Muster für das Titelblatt einer Hausarbeit**

HAWK Hochschule für angewandte Wissenschaft und Kunst Fachhochschule Hildesheim/Holzminden/Göttingen Fakultät Soziale Arbeit und Gesundheit

Bachelor-Studiengang Soziale Arbeit

# **Forschungsethik**

**Hausarbeit** von Frederike Brandhorst

Seminar: Qualitative Sozialforschung – Planung, Konzeptionierung und Auswertung WS 2009/10

Dozentin: Prof. Dr. Margarete Mayr

3. Semester Matrikel-Nr. 1111 Abgabetermin: 1. September 2009

Frederike Brandhorst Kuckuksstr. 44

31141 Hildesheim Tel: 05121 -22 22 22 E-Mail: [Fbrandhorst@web.de](mailto:Fbrandhorst@web.de) <span id="page-36-0"></span>**Anlage 2: Muster für das Titelblatt einer Bachelor-Thesis**

HAWK Hochschule für angewandte Wissenschaft und Kunst Fachhochschule Hildesheim/Holzminden/Göttingen Fakultät Soziale Arbeit und Gesundheit

Bachelor-Studiengang Soziale Arbeit

# **Bachelor-Thesis**

Thema: Die Rolle von Fachkräften mit Migrationshintergrund in der Sozialen Arbeit. Grenzen und Chancen von ausländischen SozialarbeiterInnen in Deutschland am Beispiel einer Beratungsstelle in Hildesheim

vorgelegt von

Frederik Mahlzahn

Erstprüferin: Prof. Dr. Margarete Mayr Zweitprüfer: Dr. Markus Waldmann

Frederik Mahlzahn 6. Semester Matrikel-Nr. 1111 Kuckuksstr. 44 31141 Hildesheim Tel: 05121 -22 22 22 E-Mail: FMahlzahn@web.de

Abgabetermin: 1. September 2009

#### <span id="page-37-0"></span>**Anlage 3: Muster für ein Inhaltsverzeichnis**

*Beispiel 1: Dezimalklassifikation* 

#### **Erlebnispädagogik**

#### **1 Einleitung**

- **2 Einführung in die Erlebnispädagogik**
	- 2.1 Die Geschichte der Erlebnispädagogik vom Anfang bis heute<br>2.2 Was ist Erlebnispädagogik und welche Ziele hat sie?
	- Was ist Erlebnispädagogik und welche Ziele hat sie?
	- 2.3 Wichtige Rahmenbedingungen und Voraussetzungen

#### **3 Arbeit in der Erlebnispädagogik**

- 3.1 Anwendungsbereiche von Freizeit bis Schule
- 3.2 Konzepte und Möglichkeiten
- 3.3 Geschlechterorientiertes Arbeiten
- 3.4 Rechtliche Rahmenbedingungen

#### **4 Erlebnispädagogik im Strafvollzug**

- 4.1 Erlebnispädagogik in der Justizvollzugsanstalt
- 4.2 Erlebnispädagogik in der Bewährungshilfe

#### **5 Schlussbetrachtung**

**Literaturverzeichnis Anhang**

#### *Beispiel 2: Dezimalklassifikation*

#### **AD/HS – Erscheinungsformen und Förderungsmöglichkeiten im Kindes- und Jugendalter**

# **1 Einleitung**

- Definition Krankheit
- 1.2 Definition AD/HS
- **2 Krankheitsbild und Erscheinungsformen von AD/HS**
- 2.1 Säuglings- und Kleinkindalter
- 2.2 Kindergartenalter
- 2.3 Schulalter
- 2.4 Pubertät
- **3 Diagnose und Ursachen: AD/HS**
- 3.1 Probleme bei der Diagnose
- 3.2 Ursachen von AD/HS

#### **4 Möglichkeiten der Therapie**

- 4.1 Die Rolle der Eltern
- 4.2 Konsequenzen für Lehr- und Lernprozesse im Unterricht
- **5 Schlussbetrachtung**

#### **Literaturverzeichnis**

**Anhang**

# <span id="page-38-0"></span>**Anlage 4: Muster für ein Inhaltsverzeichnis**

# *Beispiel 3: Zahlen-/Buchstabengliederung*

Die Seminararbeit

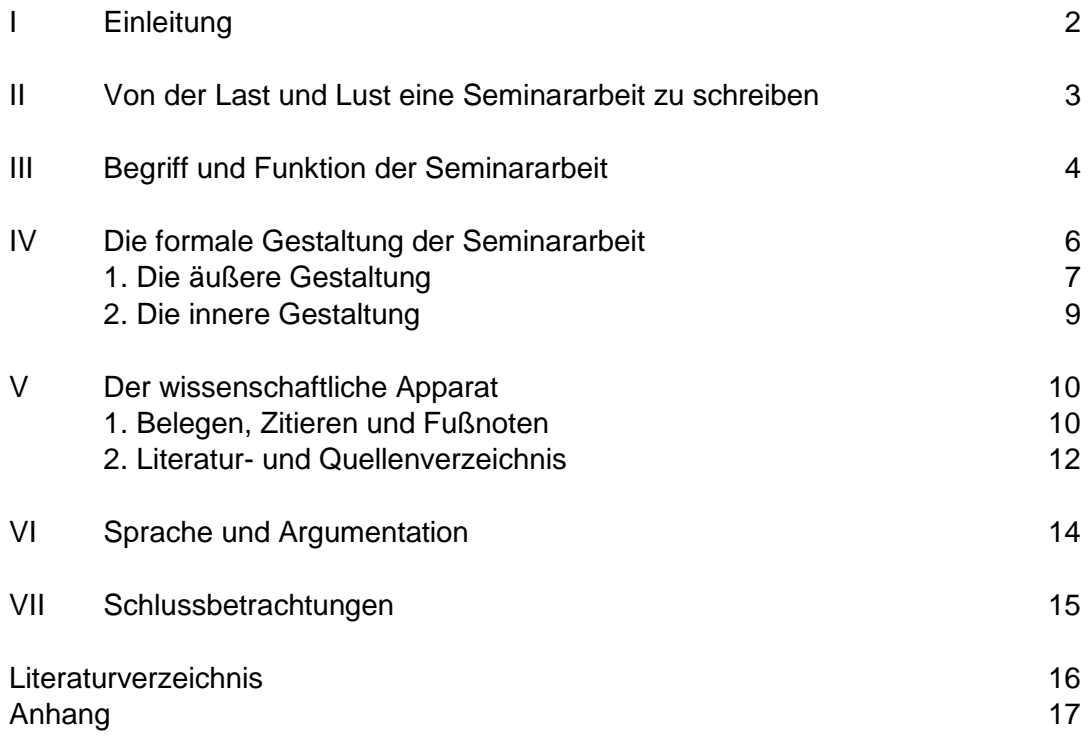

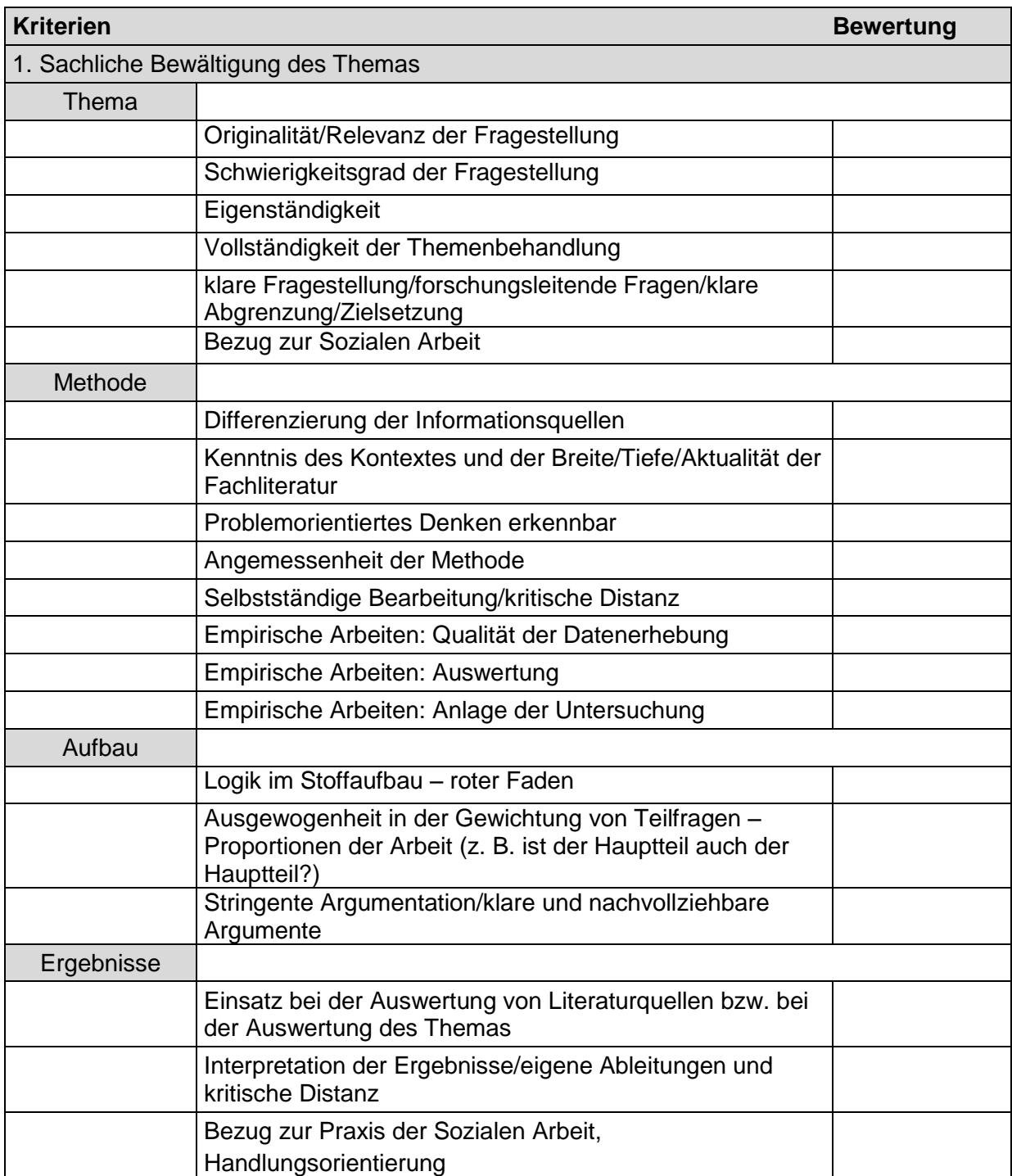

# <span id="page-39-0"></span>**Anlage 5: Orientierung zur Bewertung wissenschaftlicher Arbeiten**

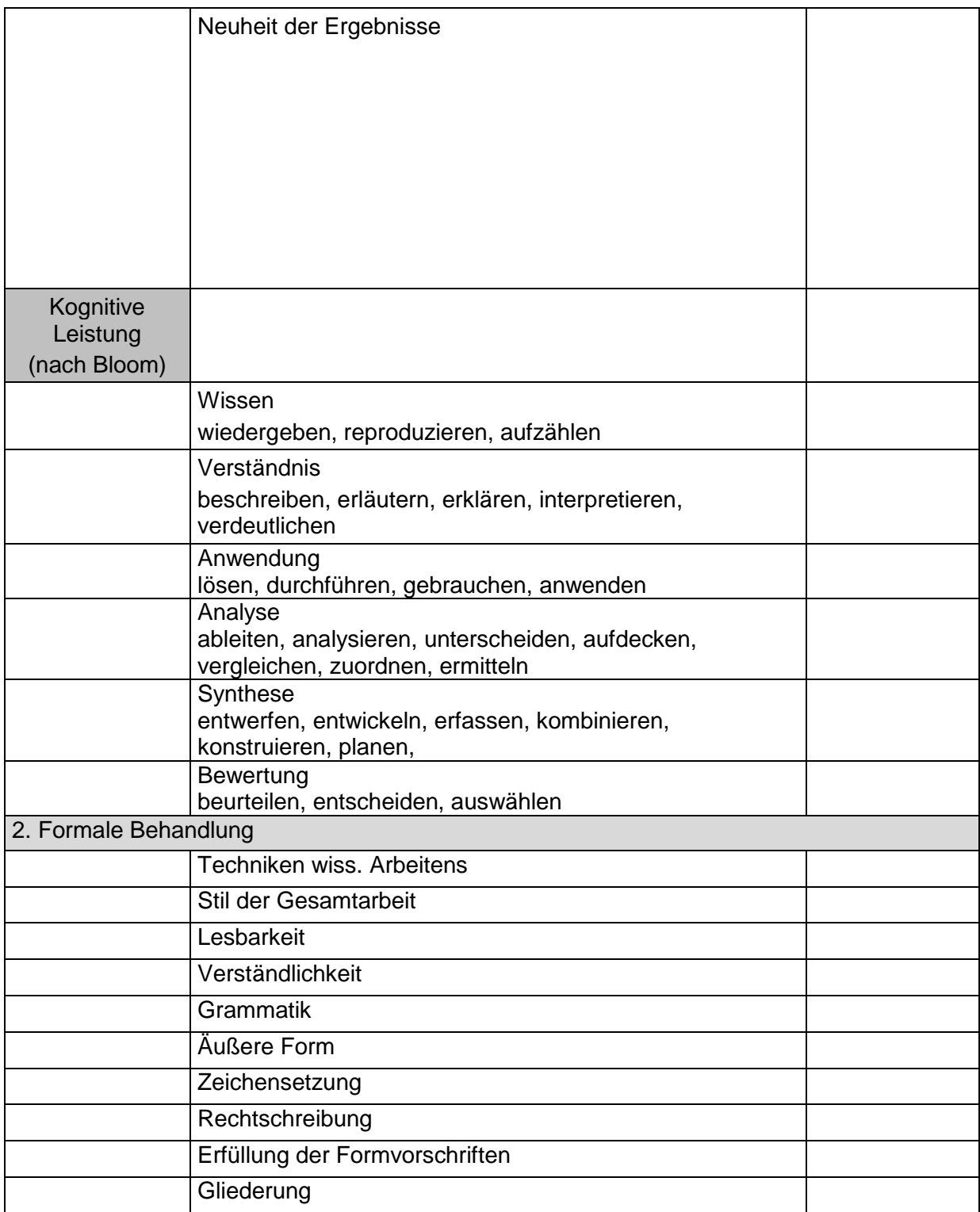

Tabelle 5: Orientierung zur Bewertung wissenschaftlicher Arbeiten

# <span id="page-41-0"></span>**Anlage 6: Bloomsche Taxonomien**

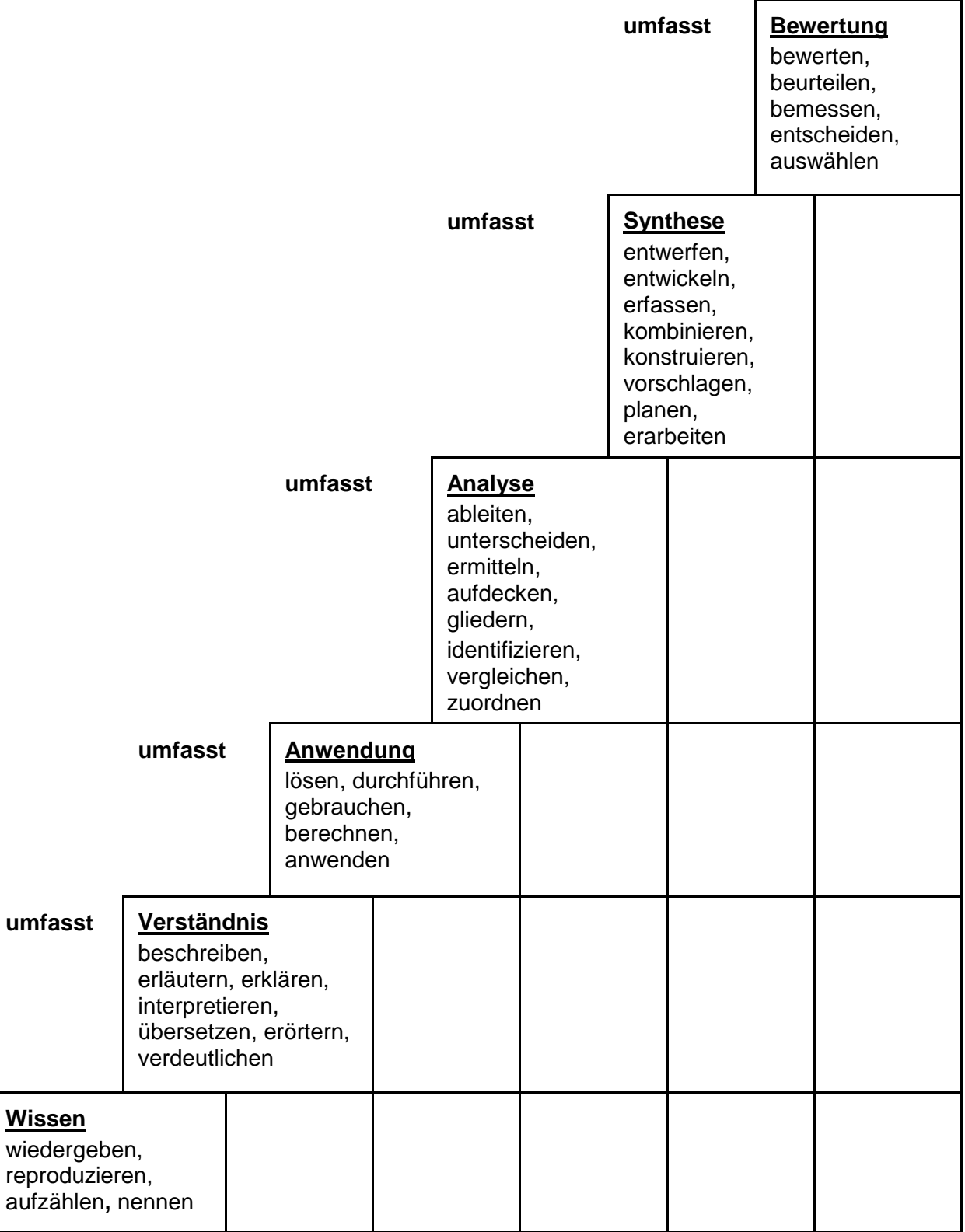

Abb. 6: Bloomsche Taxonomien.

Quelle: Taxonomie von Lernzielen im kognitiven Bereich nach Bloom (1972: 217-223)

**Notizen:**

## **Impressum**

Herausgeberin:

HAWK Fakultät Soziale Arbeit und Gesundheit Im Brühl 20 31134 Hildesheim

Ansprechpartnerin: Prof. Dr. Sylvia Oehlmann Hohnsen 1 31134 Hildesheim

Oktober 2014 Auflage: 200

# $[s]$

www.hawk-hhg.de